# Package 'neurobase'

May 9, 2024

<span id="page-0-0"></span>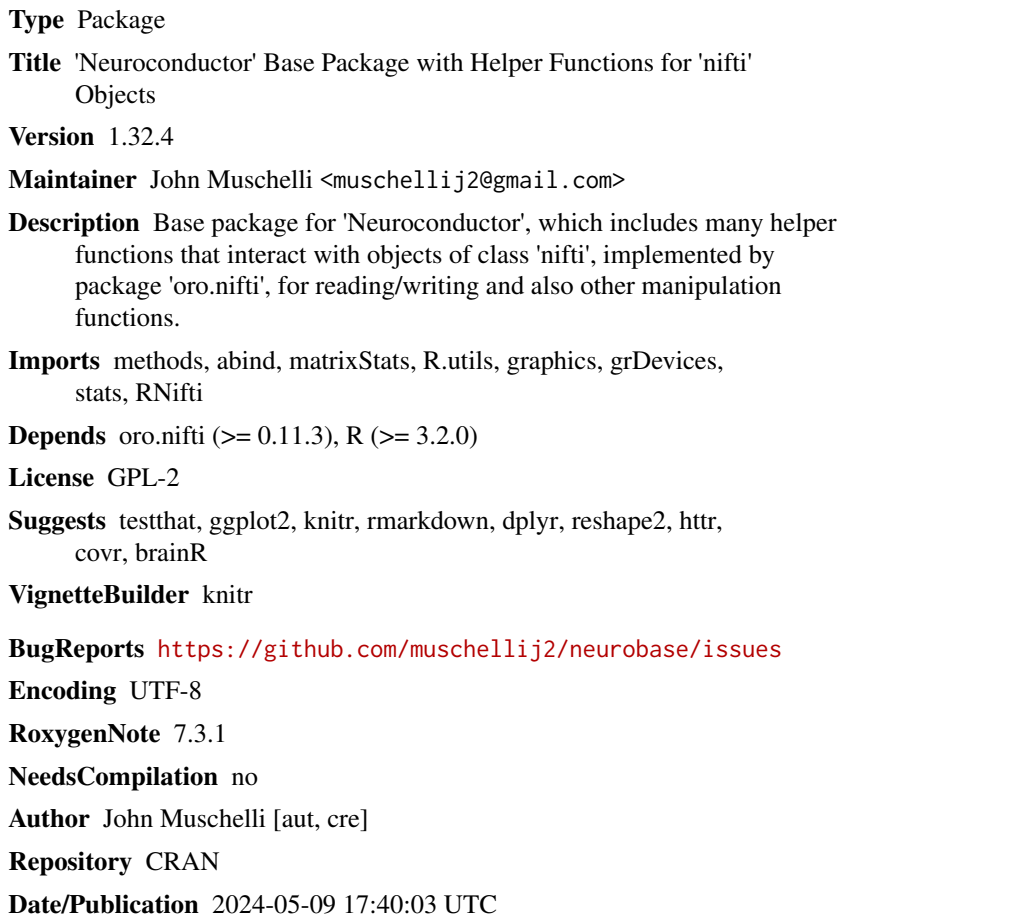

# R topics documented:

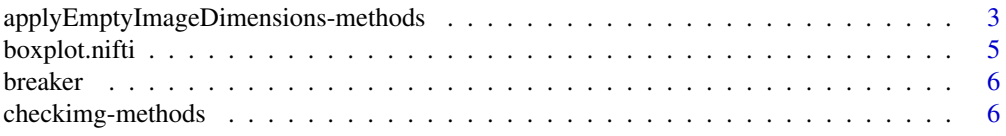

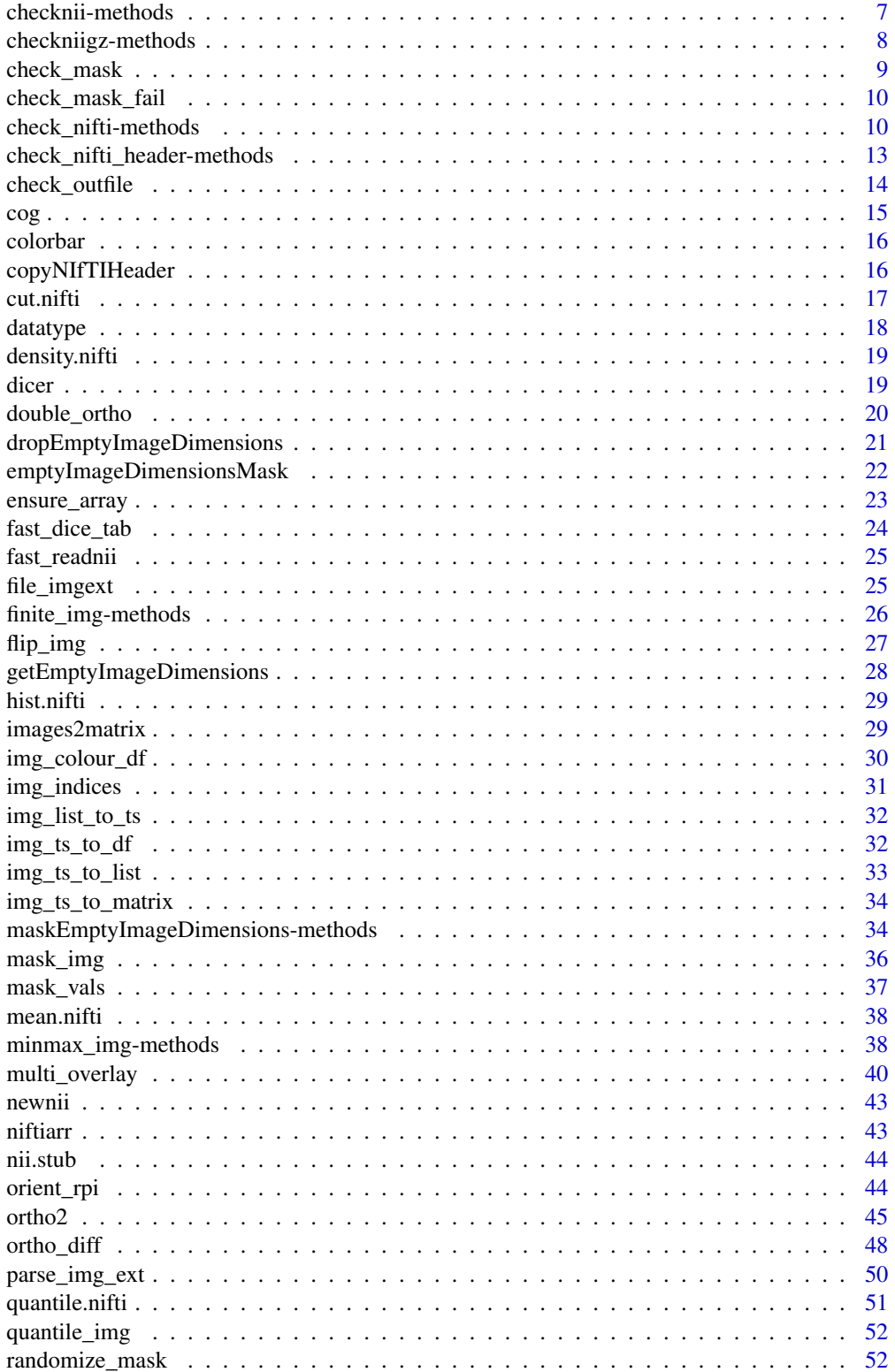

<span id="page-2-0"></span>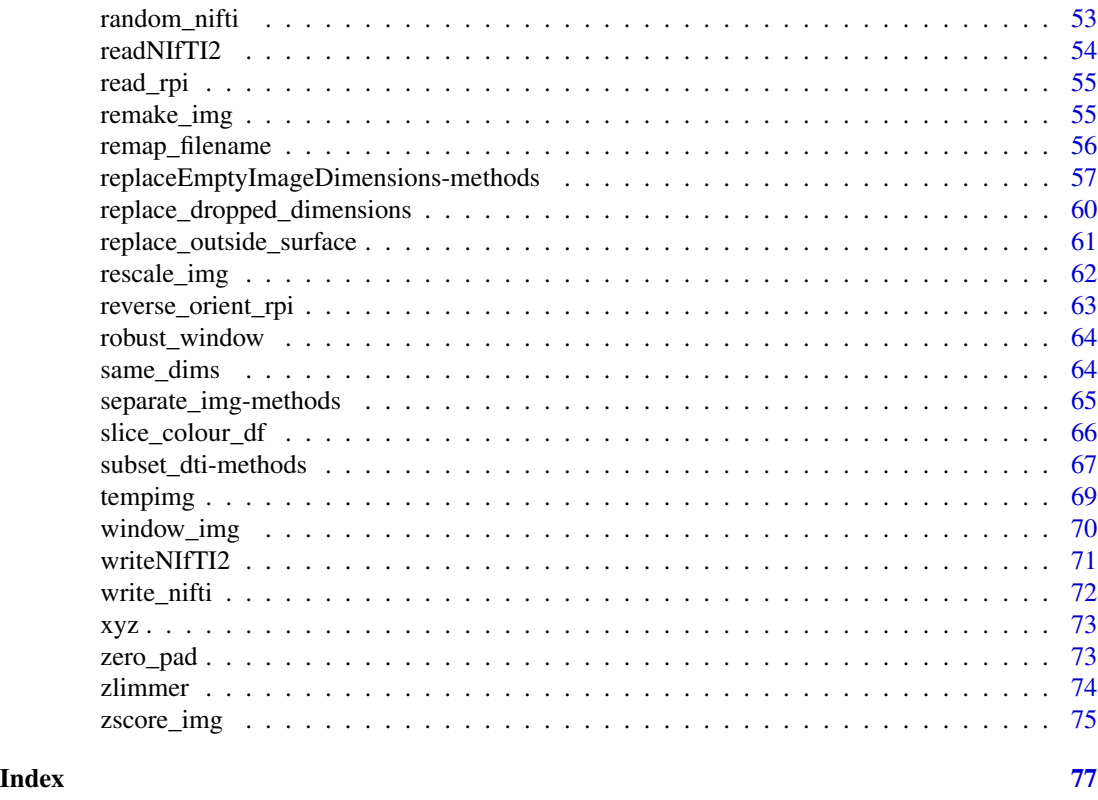

applyEmptyImageDimensions-methods

*Apply Subsetting from Empty Image Dimensions*

# Description

Simple wrapper for subsetting an image with indices, dropping empty dimensions.

```
applyEmptyImageDimensions(img, inds, reorient = FALSE, ...)
## S4 method for signature 'nifti'
applyEmptyImageDimensions(img, inds, reorient = FALSE, ...)
## S4 method for signature 'character'
applyEmptyImageDimensions(img, inds, reorient = FALSE, ...)
## S4 method for signature 'factor'
applyEmptyImageDimensions(img, inds, reorient = FALSE, ...)
## S4 method for signature 'list'
```

```
applyEmptyImageDimensions(img, inds, reorient = FALSE, ...)
## S4 method for signature 'array'
applyEmptyImageDimensions(img, inds, reorient = FALSE, ...)
## S4 method for signature 'anlz'
applyEmptyImageDimensions(img, inds, reorient = FALSE, ...)
## S4 method for signature 'ANY'
applyEmptyImageDimensions(img, inds, reorient = FALSE, ...)
apply_empty_dim(img, ...)
```
#### Arguments

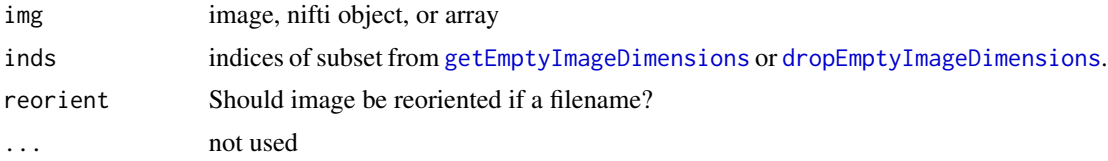

# Value

Object of class nifti or array if nifti is not supplied

#### Note

apply\_empty\_dim is a shorthand for applyEmptyImageDimensions with all the same arguments.

#### See Also

[getEmptyImageDimensions](#page-27-1), [dropEmptyImageDimensions](#page-20-1)

```
set.seed(5)
dims = rep(10, 3)arr = array(rnorm(pred(dims)), dim = dims)arr[,, 10] = 0nim = oro.nifti::nifti(arr)
inds = getEmptyImageDimensions(nim)
inds_arr = getEmptyImageDimensions(arr)
testthat::expect_equal(inds, inds_arr)
out = applyEmptyImageDimensions(nim, inds = inds)
out_arr = applyEmptyImageDimensions(arr, inds = inds)
testthat::expect_equal(out_arr, array(out, dim = dim(out)))
out = apply_empty_dim(nim, inds = inds)
set.seed(5)
dims = rep(10, 3)
```
# <span id="page-4-0"></span>boxplot.nifti 5

```
arr = array(rnorm(pred(dims)), dim = dims)arr[,, 10] = 0nim = oro.nifti::nifti(arr)
inds = getEmptyImageDimensions(nim)
rnifti = RNifti::asNifti(nim)
timg = tempimg(nim)
limg = list(factor(timg), factor(timg))
apply_empty_dim(nim, inds = inds)
func = function(...) applyEmptyImageDimensions(..., inds = inds)
func(arr)
func(nim)
func(rnifti)
func(timg)
func(limg)
```
boxplot.nifti *Boxplot of Values in an Image*

# Description

Computes the boxplot of values of an image with the option for a mask.

#### Usage

```
## S3 method for class 'nifti'
boxplot(x, ..., mask)
## S3 method for class 'anlz'
```

```
boxplot(x, ..., mask)
```
#### Arguments

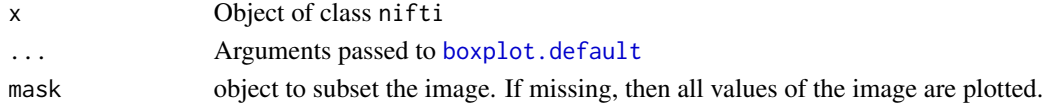

# Value

Output of [boxplot](#page-0-0)

```
img = nifti(array(rnorm(10^3), dim = rep(10, 3)))mask = img > 0boxplot(img)
boxplot(img, mask = mask)
boxplot(as.anlz(img))
```
<span id="page-5-0"></span>

# Description

Helper function for plotting - returns breaks for [image](#page-0-0) plot function for object of class nifti

# Usage

```
breaker(x, zlim, col, breaks = NULL)
```
# Arguments

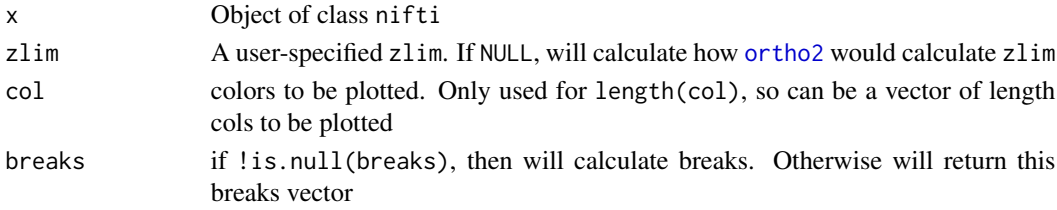

#### Value

Vector of length 2 If breaks = NULL, then vector of length(col) + 1, otherwise returns breaks

checkimg-methods *Force object to filename*

# <span id="page-5-1"></span>Description

Ensures the output to be a character filename (or vector) from an input image or nifti.

```
checkimg(file, allow_array = FALSE, ...)
## S4 method for signature 'nifti'
checkimg(file, allow_array = FALSE, ...)
## S4 method for signature 'ANY'
checkimg(file, allow_array = FALSE, ...)
## S4 method for signature 'character'
checkimg(file, allow_array = FALSE, ...)
## S4 method for signature 'list'
checkimg(file, allow_array = FALSE, ...)
```
### <span id="page-6-0"></span>checknii-methods 7

# Arguments

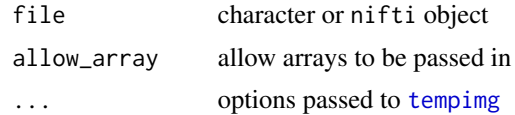

# Value

character filename of image or temporary nii, with .nii extension

# Author(s)

John Muschelli<muschellij2@gmail.com>

checknii-methods *Force object to filename with .nii extension*

# Description

Ensures the output to be a character filename (or vector) from an input image or nifti, but not gzipped and has .nii extension

#### Usage

```
checknii(file, ...)
## S4 method for signature 'nifti'
checknii(file, ...)
## S4 method for signature 'factor'
checknii(file, ...)
## S4 method for signature 'character'
checknii(file, ...)
## S4 method for signature 'list'
checknii(file, ...)
## S4 method for signature 'ANY'
checknii(file, ...)
ensure_nii(file, ...)
```
# Arguments

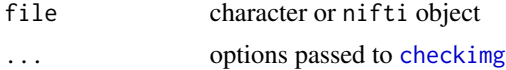

<span id="page-7-0"></span>character filename of image or temporary nii, with .nii extension

#### Author(s)

John Muschelli<muschellij2@gmail.com>

# Examples

```
set.seed(5)
dims = rep(10, 3)arr = array(rnorm(prod(dims)), dim = dims)
arr[,, 10] = 0nim = oro.nifti::nifti(arr)
rnifti = RNifti::asNifti(nim)
timg = tempimg(nim)
limg = list(factor(timg), factor(timg))
func = checknii
func(nim)
func(rnifti)
func(timg)
func(limg)
```
checkniigz-methods *Force object to filename with .nii.gz extension*

### Description

Ensures the output to be a character filename (or vector) from an input image or nifti, to be gzipped and has .nii.gz extension

```
checkniigz(file, ...)
## S4 method for signature 'nifti'
checkniigz(file, ...)
## S4 method for signature 'ANY'
checkniigz(file, ...)
## S4 method for signature 'factor'
checkniigz(file, ...)
## S4 method for signature 'character'
checkniigz(file, ...)
## S4 method for signature 'list'
```
# <span id="page-8-0"></span>check\_mask 9

checkniigz(file, ...)

ensure\_nii\_gz(file, ...)

# Arguments

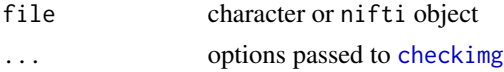

# Value

Character filename of image or temporary nii, with .nii.gz extension

### Author(s)

John Muschelli <muschellij2@gmail.com>

#### Examples

```
set.seed(5)
dims = rep(10, 3)arr = array(rnorm(pred(dims)), dim = dims)arr[,, 10] = 0nim = oro.nifti::nifti(arr)
rnifti = RNifti::asNifti(nim)
timg = tempimg(nim)
limg = list(factor(timg), factor(timg))
func = checkniigz
func(nim)
func(rnifti)
func(timg)
func(limg)
```
<span id="page-8-1"></span>check\_mask *Check Mask is Binary*

#### Description

Determine if only values in a mask are 0/1

# Usage

check\_mask(mask, allow.NA = FALSE, allow.array = TRUE)

# Arguments

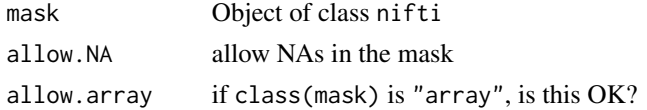

# <span id="page-9-0"></span>Value

Logical indicating if object is binary mask with only 0, 1, and NA if applicable

# Examples

```
arr = array(rbinom(1000, size = 1, prob = 0.2), dim = c(10,10,10))nim = oro.nifti::nifti(arr)
check_mask(nim)
```
check\_mask\_fail *Check Mask is Binary, Fail otherwise*

# Description

Determine if only values in a mask are 0/1. Will error otherwise.

#### Usage

```
check_mask_fail(...)
```
#### Arguments

... arguments to pass to [check\\_mask](#page-8-1)

# Value

Either will error if conditions not met or an invisible NULL

# Examples

```
arr = array(rbinom(1000, size = 1, prob = 0.2), dim = c(10, 10, 10))nim = oro.nifti::nifti(arr)
check_mask_fail(nim)
```
check\_nifti-methods *Check if nifti image or read in a nifti image*

#### <span id="page-9-1"></span>Description

Simple check to see if input is character or of class nifti

check\_nifti-methods 11

```
check_nifti(
  x,
 reorient = FALSE,
  allow.array = FALSE,
 fast = FALSE,need_header = TRUE,
  ...
\mathcal{L}## S4 method for signature 'nifti'
check_nifti(
 x,
 reorient = FALSE,
 allow.array = FALSE,
 fast = FALSE,need_header = TRUE,
  ...
\mathcal{L}## S4 method for signature 'character'
check_nifti(
 x,
 reorient = FALSE,
 allow.array = FALSE,
 fast = FALSE,
 need_header = TRUE,
  ...
\mathcal{L}## S4 method for signature 'factor'
check_nifti(
 x,
 reorient = FALSE,
 allow.array = FALSE,
 fast = FALSE,need_header = TRUE,
  ...
)
## S4 method for signature 'list'
check_nifti(
 x,
 reorient = FALSE,
 allow.array = FALSE,
 fast = FALSE,need_header = TRUE,
  ...
```

```
\mathcal{L}## S4 method for signature 'array'
check_nifti(
  x,
  reorient = FALSE,
  allow.array = FALSE,
  fast = FALSE,need_header = FALSE,
  ...
\mathcal{L}## S4 method for signature 'anlz'
check_nifti(
  x,
  reorient = FALSE,
  allow.array = FALSE,
  fast = FALSE,need_header = TRUE,
  ...
\mathcal{L}## S4 method for signature 'ANY'
check_nifti(
  x,
  reorient = FALSE,
  allow.array = FALSE,
  fast = FALSE,need_header = TRUE,
  ...
\mathcal{L}
```
# Arguments

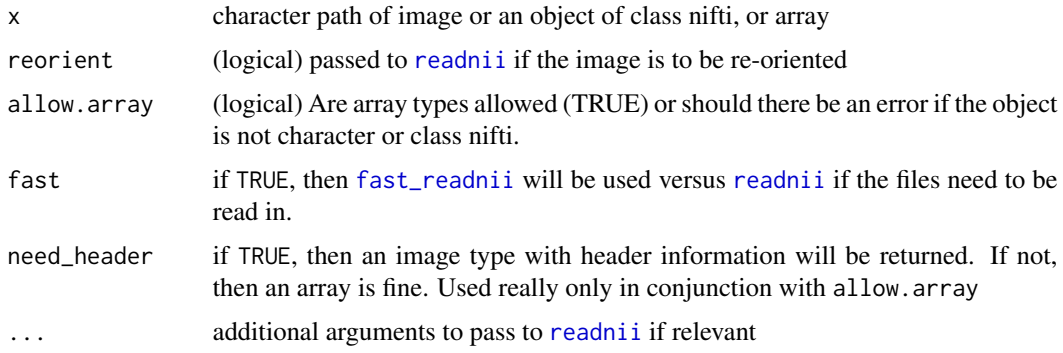

# Value

nifti object or array if allow.array=TRUE and x is an array

### <span id="page-12-0"></span>Author(s)

John Muschelli <muschellij2@gmail.com>

#### See Also

[readnii](#page-53-1)

# Examples

```
x = nifti()check_nifti(x)
set.seed(5)
dims = rep(10, 4)arr = array(rpois(prod(dims), lambda = 2), dim = dims)
nim = oro.nifti::nifti(arr)
check_nifti(nim)
check_nifti(as.anlz(nim))
testthat::expect_error(check_nifti(arr, allow.array = FALSE))
tfile = tempimg(nim)
check_nifti(c(tfile, tfile))
check_nifti(list(tfile, tfile))
check_nifti(factor(c(tfile, tfile)))
check_nifti(RNifti::readNifti(tfile))
```
check\_nifti\_header-methods

```
Check if nifti image or read in a nifti header
```
#### Description

Simple check to see if input is character or of class nifti and read in the header

```
check_nifti_header(x)
## S4 method for signature 'nifti'
check_nifti_header(x)
## S4 method for signature 'character'
check_nifti_header(x)
## S4 method for signature 'factor'
check_nifti_header(x)
## S4 method for signature 'list'
check_nifti_header(x)
```

```
## S4 method for signature 'array'
check_nifti_header(x)
## S4 method for signature 'anlz'
check_nifti_header(x)
## S4 method for signature 'ANY'
check_nifti_header(x)
```
### Arguments

x character path of image or an object of class nifti, or array

#### Value

nifti object or character

#### Author(s)

John Muschelli <muschellij2@gmail.com>

#### Examples

```
set.seed(5)
dims = rep(10, 4)arr = array(rpois(pred(dims), lambda = 2), dim = dims)nim = oro.nifti::nifti(arr)
check_nifti_header(nim)
check_nifti_header(as.anlz(nim))
testthat::expect_error(check_nifti_header(arr))
tfile = tempimg(nim)
check_nifti_header(tfile)
check_nifti_header(RNifti::readNifti(tfile))
check_nifti_header(c(tfile, tfile))
check_nifti_header(list(tfile, tfile))
check_nifti_header(factor(tfile))
```
check\_outfile *Check output filename*

# Description

This function checks if an output filename is not NULL in conjunction whether the user would like to return an image

```
check_outfile(outfile, retimg, fileext = ".nii.gz")
```
<span id="page-13-0"></span>

#### <span id="page-14-0"></span> $\log$  15

# Arguments

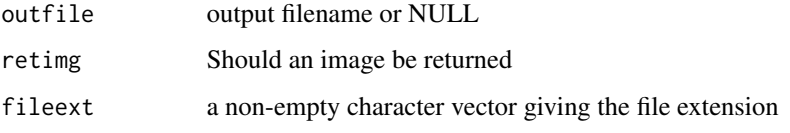

# Value

Filename of output file or a temporary filename

# cog *Image Center of Gravity*

# Description

Find Center of Gravity of Image, after thresholding

### Usage

 $cog(img, thresh = 0, ceil = FALSE, warn = TRUE)$ 

# Arguments

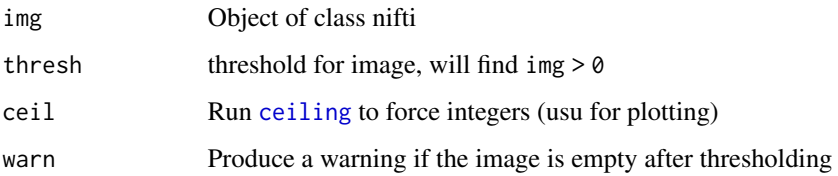

# Value

Vector of length 3

```
dims = rep(20, 3)x = array(rnorm(prod(dims)), dim = dims)img = nifti(x, dim= dims,datatype = convert.datatype()$FLOAT32, cal.min = min(x),
cal.max = max(x), pixdim = rep(1, 4))cog(img)
```
<span id="page-15-0"></span>

# Description

Adds a series of colors mapped to a value

#### Usage

```
colorbar(breaks, col, text.col = "white", labels = TRUE, maxleft = 0.95)
```
# Arguments

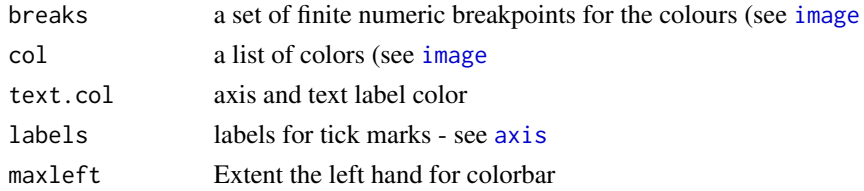

# Value

A plot

# Note

Much of this was taken from vertical.image.legend from the aqfig package

copyNIfTIHeader *Copy NIfTI Header to an array*

# Description

Copies slots of a nifti object to an array. This is useful if you're subsetting 4D data and getting an array out

```
copyNIfTIHeader(
  img,
  arr,
  drop_slots = c(".Data", "dim"'),
  drop = TRUE,onlylast = TRUE,
  wan = TRUE,...
\mathcal{L}
```
#### <span id="page-16-0"></span>cut.nifti **17**

# Arguments

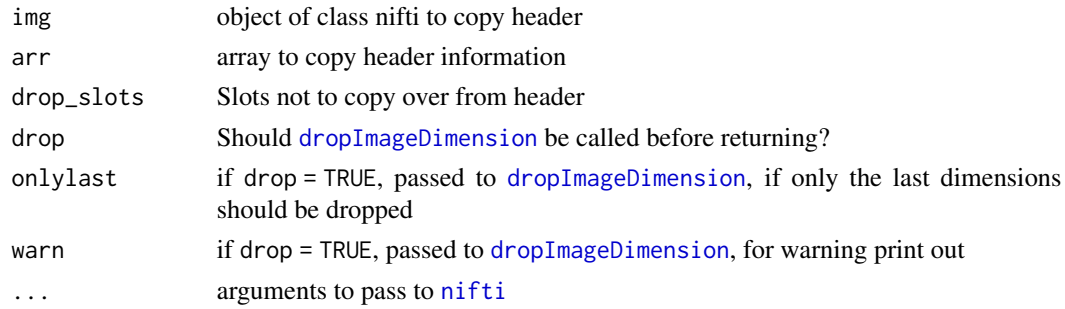

# Value

Object of class nifti the size of arr

# Examples

```
img = nifti(img = array(rnorm(10^4), dim=rep(10, 4)), dim=rep(10, 4), datatype = 16)
sub = img[,, 1:3]copyNIfTIHeader(img, sub)
sub = img[,,,1, drop=FALSE]
copyNIfTIHeader(img, sub)
copyNIfTIHeader(img, sub, drop = FALSE)
```
cut.nifti *Perform Cut on an image*

# Description

Cuts a numeric image into an integer factor, with the option of a mask.

# Usage

```
## S3 method for class 'nifti'
cut(x, breaks, ..., mask)
## S3 method for class 'anlz'
cut(x, ..., mask)
```
# Arguments

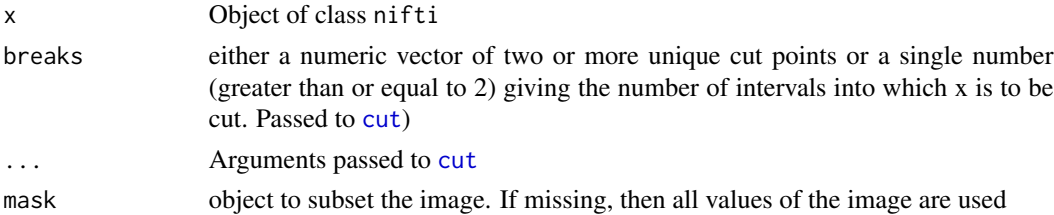

# Value

Object of class nifti with an attribute of levels

#### Examples

```
img = nifti(array(rnorm(10<sup>0</sup>3), dim = rep(10, 3)))mask = img > 0cut(img, mask = mask, breaks = 4)
```
datatype *Change Data type for img*

# <span id="page-17-1"></span>Description

Tries to figure out the correct datatype for image. Useful for image masks - makes them binary if

# Usage

```
datatyper(
  img,
  type_string = NULL,
  datatype = NULL,
 bitpix = NULL,
  trybyte = TRUE,warn = TRUE
\lambda
```
# Arguments

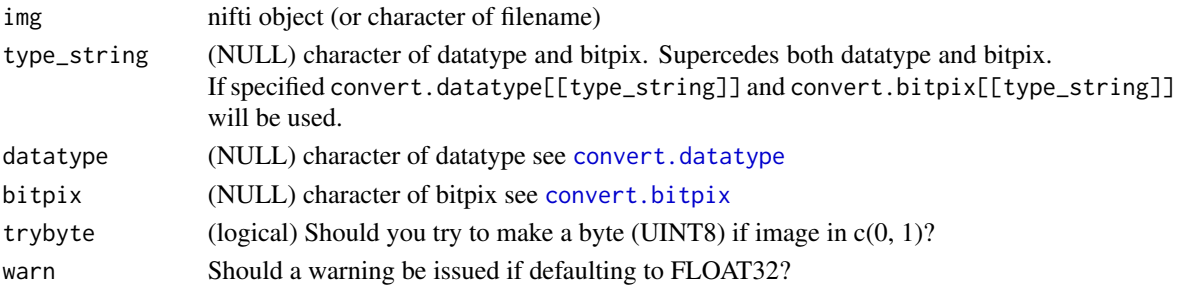

# Value

object of type nifti

```
img = nifti(array(rnorm(10<sup>3</sup>, sd = 1000), dim = rep(10, 3)))rimg = round(img)
newnii(datatyper(rimg))
rimg = datatyper(rimg, type_string= "FLOAT32")
```
<span id="page-17-0"></span>

<span id="page-18-0"></span>density.nifti *Density of Values in an Image*

# Description

Computes the density of values of an image with the option for a mask.

#### Usage

```
## S3 method for class 'nifti'
density(x, ..., mask)
## S3 method for class 'anlz'
density(x, ..., mask)
```
# Arguments

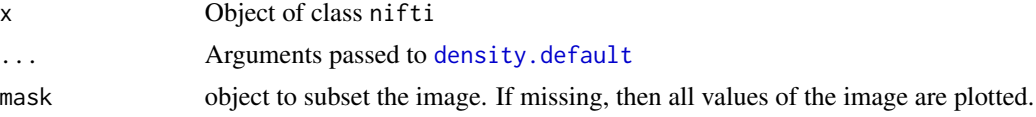

# Value

Output of [density](#page-0-0)

#### Examples

```
img = nifti(array(rnorm(10<sup>^</sup>3), dim = rep(10, 3)))mask = img > 0density(img, mask = mask)
density(img)
density(as.anlz(img), mask = mask)
density(as.anlz(img))
```
dicer *Calculate Dice from a Table*

# Description

Simple wrapper to calculate the Dice Coefficient/Similarity Index from a table

# Usage

dicer(tab, verbose = TRUE)

# <span id="page-19-0"></span>Arguments

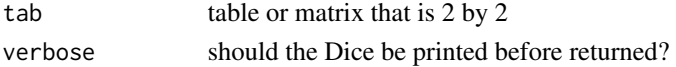

# Value

Numeric scalar (one number)

# Examples

```
tab = matrix(c(1000, 20, 20, 400), ncol = 2)dicer(tab)
```
double\_ortho *Double Orthographic Display*

# Description

Copy of oro.nifti's [orthographic](#page-0-0) function with some tweaks such as adding L/R designations for left and right

# Usage

```
double_ortho(
 x,
 y = NULL,col.y = gray(0:64/64),
 NA.x = TRUE,mfrow = c(2, 4),
 add = FALSE,...
)
```
# Arguments

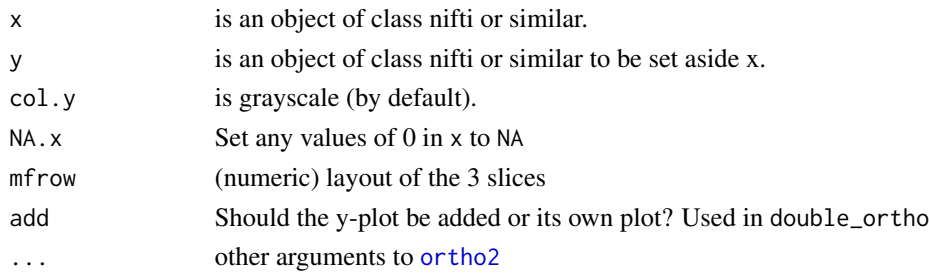

# See Also

[orthographic](#page-0-0)

<span id="page-20-1"></span><span id="page-20-0"></span>dropEmptyImageDimensions

*Drop Empty Image Dimensions*

# Description

Drops dimensions of an image that has all irrelevant values

# Usage

```
dropEmptyImageDimensions(
  img,
  value = 0,
  threshold = 0,
  other.imgs = NULL,
 keep\_ind = FALSE,reorient = FALSE
\mathcal{L}drop_empty_dim(
  img,
  value = 0,
  threshold = 0,
  other.imgs = NULL,
 keep_ind = FALSE,
  reorient = FALSE
)
```
# Arguments

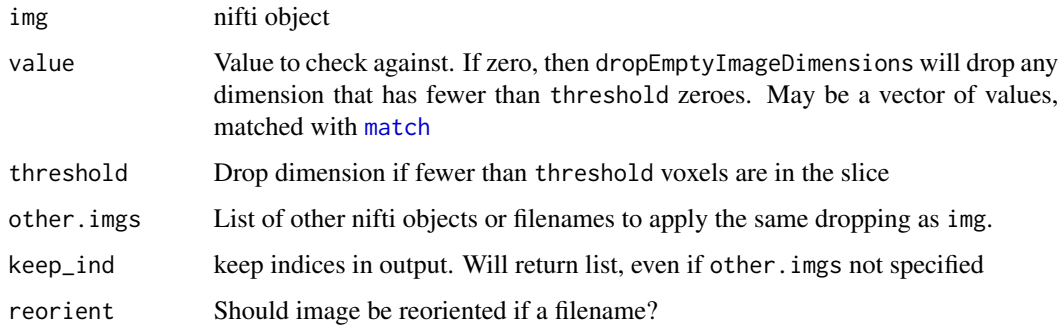

# Value

List of output image indices, and other images if other.imgs not specified or keep\_ind = TRUE. Otherwise object of class nifti

drop\_empty\_dim is a shorthand for dropEmptyImageDimensions with all the same arguments. Also, NA are set to zero.

#### See Also

[getEmptyImageDimensions](#page-27-1)

# Examples

```
set.seed(5)
dims = rep(10, 3)arr = array(rnorm(pred(dims)), dim = dims)arr[,, 10] = 0nim = oro.nifti::nifti(arr)
dnim = dropEmptyImageDimensions(nim, keep_ind = TRUE)
new_nim = dnim$outimg
names(dnim)
dnim = dropEmptyImageDimensions(nim, keep_ind = TRUE, other.imgs = nim)
dims = rep(10, 4)arr = array(rnorm(prod(dims)), dim = dims)nim = oro.nifti::nifti(arr)
testthat::expect_error(
{dnim = dropEmptyImageDimensions(nim, keep_ind = TRUE)}
\lambda
```

```
emptyImageDimensionsMask
```
*Make Mask from Empty Image Dimensions*

# Description

Make a mask of an image that has all irrelevant values

# Usage

```
emptyImageDimensionsMask(img, ..., reorient = FALSE)
```

```
empty_dim_mask(img, ..., reorient = FALSE)
```
#### Arguments

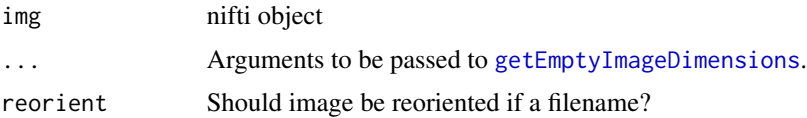

<span id="page-21-0"></span>

<span id="page-22-0"></span>ensure\_array 23

# Value

Object of class nifti, with binary values

# Note

empty\_dim\_mask is a shorthand for emptyImageDimensionsMask with all the same arguments.

# See Also

[getEmptyImageDimensions](#page-27-1)

# Examples

```
set.seed(5)
dims = rep(10, 3)arr = array(rnorm(prod(dims)), dim = dims)
arr[,, 10] = 0nim = oro.nifti::nifti(arr)
out = emptyImageDimensionsMask(nim)
out_arr = emptyImageDimensionsMask(arr)
testthat::expect_equal(out_arr, array(out, dim = dim(out)))
out_arr = empty_dim_mask(arr)
```
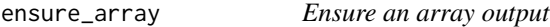

# Description

Forces an array output for manipulation and overall conversion

#### Usage

```
ensure_array(img)
```
#### Arguments

img Image object ([nifti](#page-0-0) or niftiImage)

# Value

Array of same dimensions as image object

# Examples

```
set.seed(5)
dims = rep(10, 3)arr = array(rnorm(prod(dims)), dim = dims)arr[,, 10] = 0nim = oro.nifti::nifti(arr)
rnifti = RNifti::asNifti(nim)
timg = tempimg(nim)
limg = list(factor(timg), factor(timg))
func = ensure_array
func(arr)
func(nim)
func(rnifti)
func(timg)
func(limg[[1]])
```
fast\_dice\_tab *Fast Dice Tabulation*

# Description

Fast Dice Tabulation

#### Usage

fast\_dice\_tab(x, y)

fast\_dice(x, y, verbose = FALSE)

# Arguments

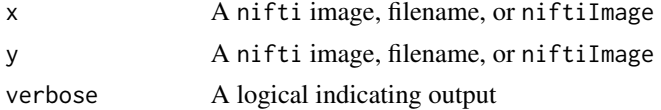

#### Value

A table object

```
library(oro.nifti)
set.seed(20161007)
dims = rep(10, 3)arr = array(rnorm(10*10*10), dim = dims)
nim = oro.nifti::nifti(arr) > -1
fast_dice_tab(nim, nim)
fast_dice(nim, nim) == 1
```
<span id="page-23-0"></span>

<span id="page-24-1"></span><span id="page-24-0"></span>

#### Description

This function calls the [readNifti](#page-0-0) function from the RNifti package, and then converts the image to a nifti object

# Usage

fast\_readnii(fname, dtype = TRUE, drop\_dim = TRUE)

# Arguments

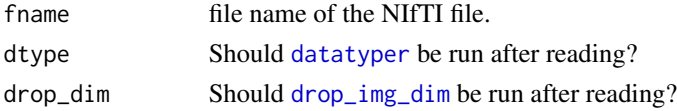

#### Value

A nifti object

#### Examples

```
set.seed(5)
dims = rep(10, 4)arr = array(rpois(pred(dims), lambda = 2), dim = dims)nim = oro.nifti::nifti(arr)
tfile = tempfile(fileext = ".nii.gz")
write_nifti(nim, tfile)
rimg = fast_readnii(tfile)
```
file\_imgext *Get Image file extension*

#### Description

Get the image file extension, either .nii, .hdr, .nii.gz, or .hdr.gz

# Usage

file\_imgext(file, withdot = TRUE)

# Arguments

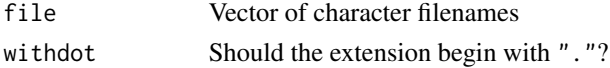

# <span id="page-25-0"></span>Value

Vector of extensions. If withdot = FALSE, then will return nii instead of .nii

finite\_img-methods *Finite Image*

#### Description

Simple wrapper for setting non-finite values to zero

# Usage

```
finite_img(img, replace = 0)
## S4 method for signature 'nifti'
finite_img(img, replace = 0)
## S4 method for signature 'array'
finite_img(img, replace = 0)
## S4 method for signature 'ANY'
finite_img(img, replace = 0)
## S4 method for signature 'character'
finite_img(img, replace = 0)
## S4 method for signature 'list'
finite_img(img, replace = 0)
```
# Arguments

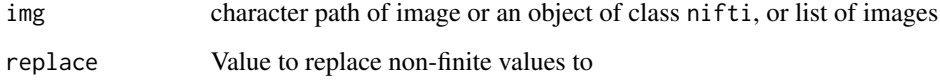

# Value

nifti object

### Author(s)

John Muschelli <muschellij2@gmail.com>

#### <span id="page-26-0"></span>flip\_img 27

# Examples

```
set.seed(5)
dims = rep(10, 3)arr = array(rpois(pred(dims), lambda = 2), dim = dims)arr[c(5, 6, 7, 8)] = c(NA, Nan, Inf, -Inf)nim = nifti(arr)
finite_img(nim)
finite_img(arr)
tfile = tempimg(nim)
checkimg(c(tfile, tfile))
checkimg(list(tfile, tfile))
finite_img(list(tfile, tfile))
finite_img(c(tfile, tfile))
img = RNifti::readNifti(tfile)
checkimg(img)
img[c(5, 6, 7, 8)] = c(NA, Nan, Inf, -Inf)stopifnot(!any(c(is.na(c(finite_img(img))))))
```
# flip\_img *Flip NifTI Image*

# Description

This image will flip x, y, or z direction

# Usage

 $flip\_img(img, x = FALSE, y = FALSE, z = FALSE, ...)$ 

# Arguments

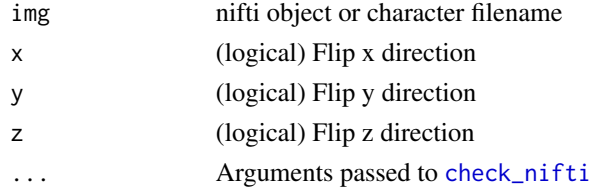

# Value

Object of class nifti

```
img = random\_nifti(rep(15, 3))flipped = flip_img(img, x = TRUE, y = TRUE, z = TRUE)
img = random_nifti(rep(15, 2))
flipped = flip\_img(img, x = TRUE)
testthat::expect_error(flip_img(img, z= TRUE))
```
<span id="page-27-1"></span><span id="page-27-0"></span>getEmptyImageDimensions

*Get Empty Image Dimensions*

# Description

Creates a list of indices of an image that has all irrelevant values

#### Usage

```
getEmptyImageDimensions(img, value = 0, threshold = 0, reorient = FALSE, ...)
get\_empty\_dim(img, value = 0, threshold = 0, reorient = FALSE, ...)
```
# Arguments

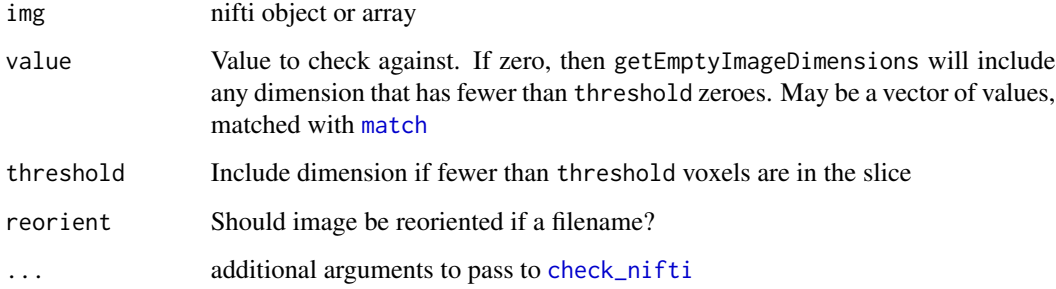

# Value

List of length 3 of indices.

# Note

get\_empty\_dim is a shorthand for getEmptyImageDimensions with all the same arguments. Also, NA are set to zero.

```
arr = array(rbinom(1000, size = 1, prob = 0.2), dim = c(10, 10, 10))arr[, 1] = 0arr[2:3,  ] = 0getEmptyImageDimensions(arr)
```
<span id="page-28-0"></span>

# Description

Computes and displays a histogram of the values of an image with the option for a mask.

# Usage

```
## S3 method for class 'nifti'
hist(x, ..., mask)
## S3 method for class 'anlz'
hist(x, ..., mask)
```
# Arguments

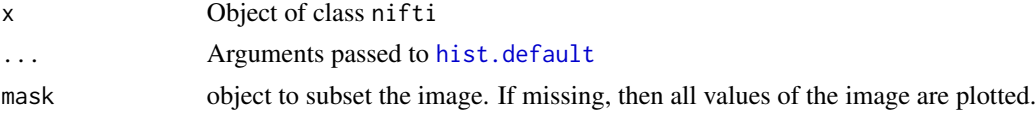

# Value

Output of [hist](#page-0-0)

# Examples

 $img = nifti(array(rnorm(10^3), dim = rep(10, 3)))$  $mask = img > 0$ hist(img, mask = mask)

images2matrix *Transform set of images to matrix*

# Description

Creates a matrix, where the voxels are on the rows and images are on the columns

# Usage

```
images2matrix(imgs, mask = NULL)
```
# Arguments

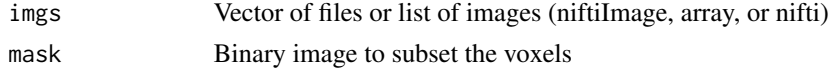

# Value

Matrix of V by p, where V is the product of the dimensions of one image or the number of voxels in the mask, and p is the number of images

#### Examples

```
set.seed(5)
dims = rep(10, 3)arr = array(rpois(prod(dims), lambda = 2), dim = dims)nim = oro.nifti::nifti(arr)
imgs = list(nim, arr)
mask = nim > 2mat1 = images2matrix(imgs)mat2 = images2matrix(list(nim, nim))
if (packageVersion("oro.nifti") >= package_version("0.10.2")) {
testthat::expect_equal(mat1, mat2)
} else {
testthat::expect_error(testthat::expect_equal(mat1, mat2))
}
mat1 = images2matrix(imgs, mask = mask)mat2 = images2matrix(list(nim, nim), mask)
```
img\_colour\_df *Convert Image to Data.frame with Colors*

# **Description**

Takes in an image and a color scheme, converts that image into a data.frame with the data and a color mapping.

# Usage

```
img\_colour_df(img, zlim = NULL, breaks = NULL, col = gray(0:64/64))
```
img\_color\_df(...)

#### Arguments

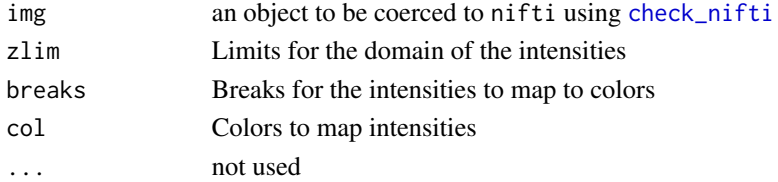

# Value

A data.frame with the first columns being the x,y,z (maybe t) coordinates (named dim and the dimension number), a value column that contains the intensity information, and a colour column representing the color that voxel maps to

<span id="page-29-0"></span>

# <span id="page-30-0"></span>img\_indices 31

# Note

img\_color\_df is a duplicate of img\_colour\_df

#### Examples

```
img = nifti(array(rnorm(10<sup>1</sup>3), dim = rep(10, 3)))df = img_colour_df(img)
df = img_color_df(img)
```
img\_indices *Retrieve Image Indices*

# Description

Extract image xyz indices (in voxels or millimeters), with the option to append the values

#### Usage

img\_indices(img, mask = NULL, add\_values = FALSE, units = c("index", "mm"))

#### Arguments

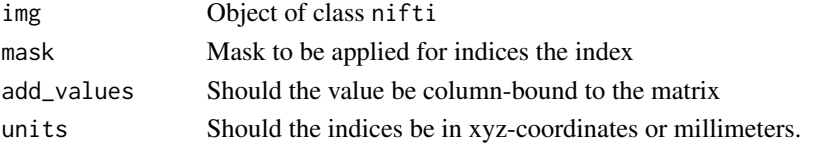

# Value

Matrix of 3 columns if add\_values = FALSE or 4 columns, otherwise.

```
set.seed(5)
dims = rep(10, 4)arr = array(rpois(pred(dims), lambda = 2), dim = dims)nim = oro.nifti::nifti(arr)
ind = img_indices(nim)
ind2 = img\_indices(nim, mask = nim > 2)# 3d example
set.seed(5)
dims = rep(10, 3)arr = array(rpois(prod(dims), lambda = 2), dim = dims)nim = oro.nifti::nifti(arr)
ind = img_indices(nim)
ind2 = img\_indices(nim, mask = nim > 2)testthat::expect_equal(colnames(ind2), c("x", "y", "z"))
ind2 = img_indices(nim, mask = nim > 2, add_values = TRUE)
testthat::expect_equal(colnames(ind2), c("x", "y", "z", "value"))
```
<span id="page-31-0"></span>img\_list\_to\_ts *Image List to Time Series*

# Description

Turns a a list of 3D images into a 4D time series image

# Usage

img\_list\_to\_ts(imgs, copy\_nifti = TRUE, warn = TRUE)

# Arguments

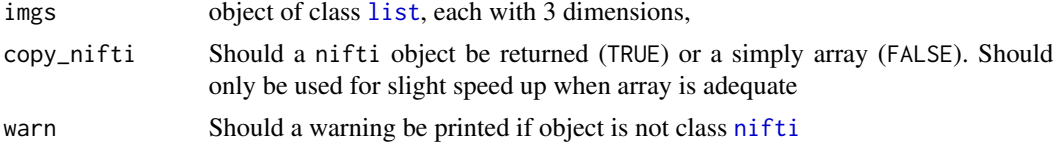

# Value

Object of class [nifti](#page-0-0)

#### Note

If the object is not of class [list](#page-0-0), then the object is returned

img\_ts\_to\_df *Image Time Series to Data.frame*

# Description

Turns a 4D time series image to a Data.frame

# Usage

img\_ts\_to\_df(imgs, warn = FALSE)

# Arguments

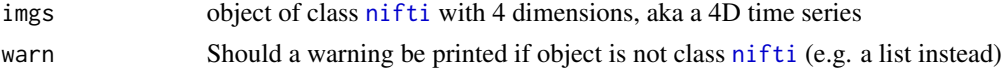

# Value

Matrix of values

# <span id="page-32-0"></span>Description

Turns a 4D time series image to a list of 3D images

# Usage

```
img_ts_to_list(imgs, copy_nifti = TRUE, warn = TRUE)
```
# Arguments

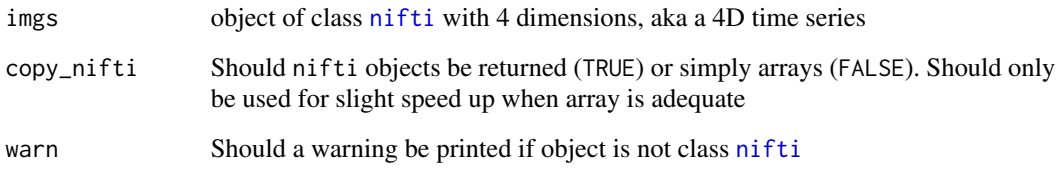

# Value

List of images

### Note

If the object is not of class [nifti](#page-0-0) or have 4 dimensions, then the object is returned

```
set.seed(5)
dims = rep(10, 4)arr = array(rpois(pred(dims), lambda = 2), dim = dims)nim = oro.nifti::nifti(arr)
simg = img_ts_to_list(nim)
simg_arr = img_ts_to_list(arr)
back = img_list_to_ts(simg_arr)
slist = lapply(simg, function(x) array(x, dim(x)))testthat::expect_equal(slist, simg_arr)
simg_arr = img_ts_to_matrix(arr)
simg_arr = img_ts_to_df(arr)
```
<span id="page-33-0"></span>img\_ts\_to\_matrix *Image Time Series to Matrix*

#### Description

Turns a 4D time series image to a Matrix

#### Usage

img\_ts\_to\_matrix(imgs, warn = FALSE)

# Arguments

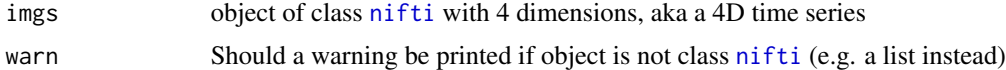

# Value

Matrix of values

maskEmptyImageDimensions-methods

```
Apply Masking from Empty Image Dimensions
```
#### Description

Simple wrapper for replacing indices with a value

```
maskEmptyImageDimensions(img, inds, reorient = FALSE, mask.value = 0, ...)
## S4 method for signature 'nifti'
maskEmptyImageDimensions(img, inds, reorient = FALSE, mask.value = 0, ...)
## S4 method for signature 'character'
maskEmptyImageDimensions(img, inds, reorient = FALSE, mask.value = 0, ...)
## S4 method for signature 'factor'
maskEmptyImageDimensions(img, inds, reorient = FALSE, mask.value = 0, ...)
## S4 method for signature 'list'
maskEmptyImageDimensions(img, inds, reorient = FALSE, mask.value = 0, ...)
## S4 method for signature 'array'
```

```
maskEmptyImageDimensions(img, inds, reorient = FALSE, mask.value = 0, ...)
## S4 method for signature 'anlz'
maskEmptyImageDimensions(img, inds, reorient = FALSE, mask.value = 0, ...)
## S4 method for signature 'ANY'
maskEmptyImageDimensions(img, inds, reorient = FALSE, mask.value = 0, ...)
```

```
mask_empty_dim(img, ...)
```
# Arguments

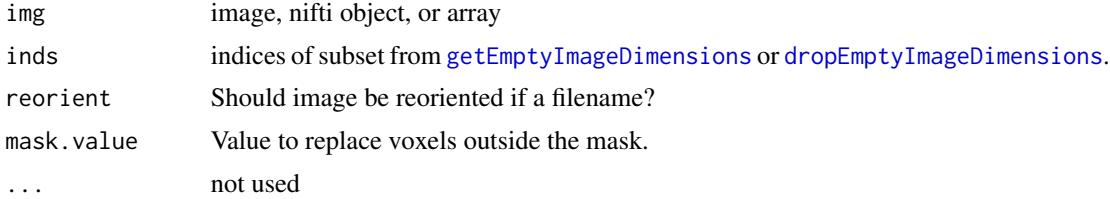

# Value

Object of class nifti or array if nifti is not supplied

#### Note

mask\_empty\_dim is a shorthand for maskEmptyImageDimensions with all the same arguments.

#### See Also

[getEmptyImageDimensions](#page-27-1), [dropEmptyImageDimensions](#page-20-1)

```
set.seed(5)
dims = rep(10, 3)arr = array(rnorm(pred(dims)), dim = dims)arr[,, 10] = 0nim = oro.nifti::nifti(arr)
inds = getEmptyImageDimensions(nim)
inds_arr = getEmptyImageDimensions(arr)
res = maskEmptyImageDimensions(nim, inds = inds, mask.value = NA)
res2 = maskEmptyImageDimensions(arr, inds = inds_arr, mask.value = NA)
testthat::expect_equal(array(res, dim = dim(res)),
array(res2, dim = dim(res2)))
set.seed(5)
dims = rep(10, 3)arr = array(rnorm(pred(dims)), dim = dims)arr[,, 10] = 0nim = oro.nifti::nifti(arr)
inds = getEmptyImageDimensions(nim)
```
# <span id="page-35-0"></span>36 mask\_img

```
rnifti = RNifti::asNifti(nim)
timg = tempimg(nim)
limg = list(factor(timg), factor(timg))
mask_empty_dim(nim, inds = inds)
func = function(...) maskEmptyImageDimensions(..., inds = inds)
func(arr)
func(nim)
func(rnifti)
func(timg)
func(limg)
```
mask\_img *Mask Image*

# Description

Takes an image, masks it by mask, and returns an object of class nifti

#### Usage

mask\_img(img, mask, allow.NA = TRUE)

#### **Arguments**

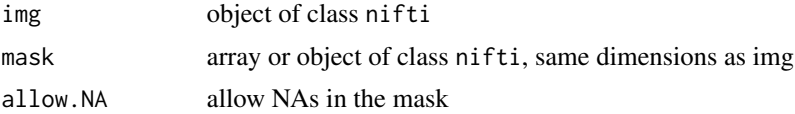

# Value

Object of class nifti with values outside mask set to 0 if mask is 0 and NA if mask is NA and img if  $mask == 1$ 

```
set.seed(5)
 dims = rep(10, 3)arr = array(rnorm(pred(dims)), dim = dims)nim = oro.nifti::nifti(arr)
 mask = abs(nim) > 1masked = mask_img(nim, mask)
 mask = = 0] = NA
 na_masked = mask_img(nim, mask, allow.NA = TRUE)
set.seed(5)
dims = rep(10, 3)arr = array(rnorm(pred(dims)), dim = dims)arr[,, 10] = 0
```
# mask\_vals 37

```
nim = oro.nifti::nifti(arr)
rnifti = RNifti::asNifti(nim)
mask = nim > 0timg = tempimg(nim)
limg = list(factor(timg), factor(timg))
func = function(...) mask\_img(..., mask = mask)func(arr)
func(nim)
func(rnifti)
func(timg)
lapply(limg, func)
```
mask\_vals *Extract or Replace Values Inside a Mask*

# Description

Methods that act on the .Data field in a NIfTI/ANALYZE image but only on values inside a mask.

### Usage

```
mask_vals(object, mask)
mask_vals(object, mask) <- value
## S4 replacement method for signature 'nifti'
mask_vals(object, mask) <- value
## S4 replacement method for signature 'anlz'
mask_vals(object, mask) <- value
## S4 replacement method for signature 'array'
mask_vals(object, mask) <- value
```
### Arguments

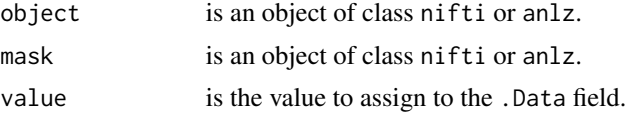

```
set.seed(2022)
img = nifti(array(rnorm(10<sup>1</sup>3), dim = rep(10, 3)))mask = img > 1.5mask_vals(img, mask)
testthat::expect_equal(sum(mask_vals(img, mask)), 117.628200302518)
mask_vals(img, mask) = rep(4, sum(mask))
```

```
mask_vals(img, as(mask, "array")) = rep(4, sum(mask))
mask_vals(as(img, "array"),
   as(mask, "array")) = rep(4, sum(mask))
```
### mean.nifti *Mean of Values in an Image*

# Description

Computes the mean of values of an image with the option for a mask.

### Usage

```
## S3 method for class 'nifti'
mean(x, ..., mask)
## S3 method for class 'anlz'
mean(x, \ldots, mask)
```
# Arguments

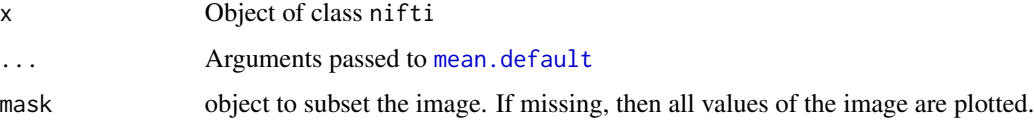

# Value

Output of [mean](#page-0-0)

### Examples

```
img = nifti(array(rnorm(10<sup>1</sup>3), dim = rep(10, 3)))mask = img > 0mean(img, mask = mask)
```
minmax\_img-methods *Normalize Image using Range*

### Description

Calculates the range of values in an image, then scales the image minimum to 0 and maximum to 1

# minmax\_img-methods 39

### Usage

```
minmax_img(img)
## S4 method for signature 'nifti'
minmax_img(img)
## S4 method for signature 'array'
minmax_img(img)
## S4 method for signature 'ANY'
minmax_img(img)
## S4 method for signature 'character'
minmax_img(img)
## S4 method for signature 'factor'
minmax_img(img)
## S4 method for signature 'list'
minmax_img(img)
```
### Arguments

img character path of image or an object of class nifti, or list of images

#### Value

A nifti object (or list of them) or class of object passed in if not specified

```
set.seed(5)
dims = rep(10, 4)arr = array(rpois(pred(dims), lambda = 2), dim = dims)nim = oro.nifti::nifti(arr)
mimg = minmax_img(nim)
marr = minmax_img(arr)
testthat::expect_equal(array(mimg, dim = dim(mimg)), marr)
set.seed(5)
dims = rep(10, 3)arr = array(rnorm(pred(dims)), dim = dims)arr[,, 10] = 0nim = oro.nifti::nifti(arr)
rnifti = RNifti::asNifti(nim)
timg = tempimg(nim)
limg = list(factor(timg), factor(timg))
func = minmax_img
func(arr)
func(nim)
```

```
func(rnifti)
func(timg)
func(limg)
```
<span id="page-39-0"></span>multi\_overlay *Create Multi-Image Plot with Overlays*

### Description

Creates a multi-row or multi-column plot with image slices and the potential for overlays as well.

# Usage

```
multi_overlay(
 x,
 y = NULL,z = NULL,w = 1,
 mask = NULL,col.x = gray(0:64/64),
 col.y = bottometal(),zlim.x = NULL,zlim.y = NULL,
 ybreaks = NULL,
 plane = c("axial", "coronal", "sagittal"),
 xlab = "",
 ylab = "",
  axes = FALSE,direction = c("horizontal", "vertical"),
 par.opts = list(oma = c(0, 0, 0, 0), mar = rep(0, 4), bg = "black"),text = NULL,text.x = 0.5,
  text.y = 1.4,
  text. cex = 2.5,text.col = "white",main = NULL,main.col = text.col,
 main.cex = text.cex,
 NA.x = TRUE,NA.y = TRUE,pdim = NULL,
 useRaster = TRUE,
  ...
)
multi\_overlap\_center(x, y = NULL, ...)
```
# multi\_overlay 41

# Arguments

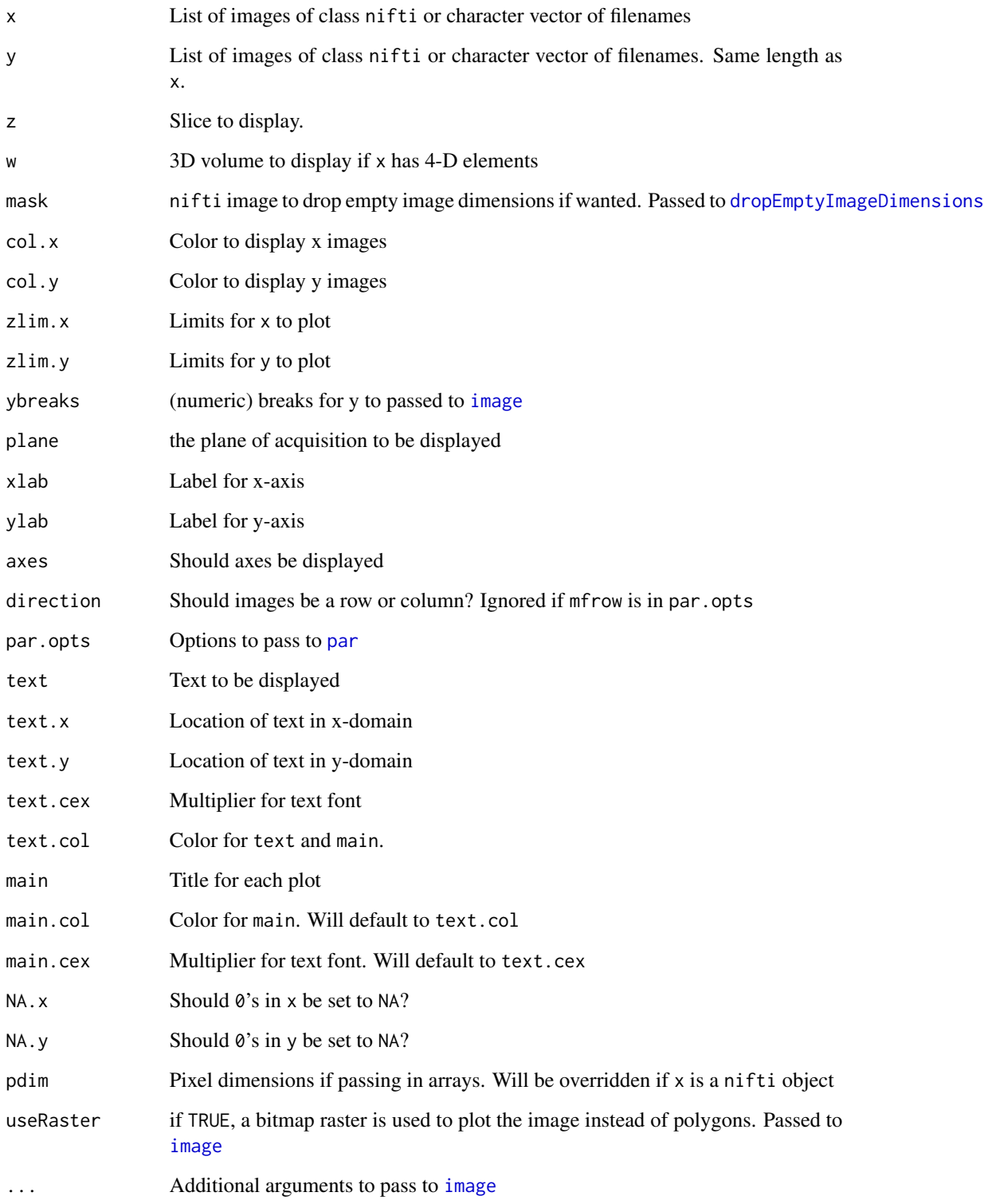

```
set.seed(5)
dims = rep(10, 4)arr = array(rnorm(prod(dims)), dim = dims)
arr[,, c(3, 5)] = rpois(1000*2, lambda = 2)nim = oro.nifti::nifti(arr)
mask = nim > 2add\_mask = nim[,,1] > 0imgs = img_ts_to_list(nim)
masks = img_ts_to_list(mask)
multi_overlay(imgs, masks)
multi_overlay(imgs, masks,
main = "hey", direction = "vertical", plane = "coronal")
multi_overlay(imgs, masks, mask = add_mask,
main = "hev")
```

```
## Not run:
```

```
if (requireNamespace("brainR", quietly = TRUE)) {
 visits = 1:3y = paste0("Visit_", visits, ".nii.gz")
 y = system.file(y, package = "brainR")
 y = lapply(y, readnii)
  y = \text{lapply}(y, function(r))pixdim(r) = c(0, rep(1, 3), rep(0, 4))dropImageDimension(r)
  })
  x = system.file("MNI152_T1_1mm_brain.nii.gz",
                package = "brainR")
  x = readnii(x)
  mask = x >0x = \text{lapply}(visits, function(tmp))x
  })
  alpha = function(col, alpha = 1) {
     cols = t(col2rgb(col, alpha = FALSE)/255)rgb(cols, alpha = alpha)
  }
  multi_overlay(x, y,
        col.y = alpha(hotmetal(), 0.5),mask = mask,main = paste0("\n", "Visit ", visits),
        text = LETTERS[visits],
        text.x = 0.9,
        text.y = 0.1,
        text.cex = 3)}
```
#### newnii 43

## End(Not run)

newnii *Resets image parameters for a copied nifti object*

# Description

Resets the slots of a nifti object, usually because an image was loaded, then copied and filled in with new data instead of making a nifti object from scratch. Just a wrapper for smaller functions

# Usage

newnii(img, ...)

# Arguments

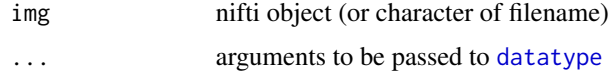

### Value

object of type nifti

<span id="page-42-0"></span>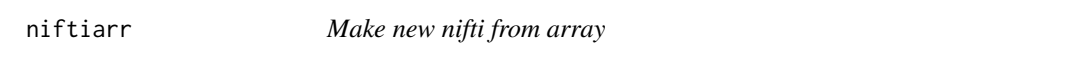

# Description

Make new nifti object by passing in old nifti and array

### Usage

niftiarr(img, arr)

# Arguments

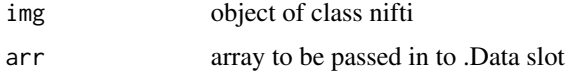

# Value

object of class nifti

### Description

Quick helper function to strip off .nii or .nii.gz from filename

### Usage

nii.stub(x, bn = FALSE)

### Arguments

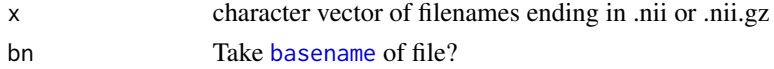

# Value

A character vector with the same length as x

<span id="page-43-1"></span>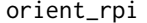

**Reorient an Image to RPI orientation** 

# <span id="page-43-0"></span>Description

Reorient an Image to RPI orientation

### Usage

```
orient_rpi(file, verbose = TRUE)
```

```
orient_rpi_file(file, verbose = TRUE)
```
is\_rpi\_oriented(file, verbose = FALSE)

# Arguments

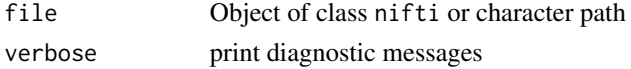

### Value

List of 3 elements

- img: Reoriented image of class nifti
- convention: Convention (Neurological/Radiological) of original image
- orientation: Original image orientations

#### ortho2 45

# Note

'orient\_rpi' and 'orient\_rpi\_file' uses 'RNifti' to ensure the reading orientation

#### Examples

```
lr_fname = system.file( "nifti", "mniLR.nii.gz", package = "oro.nifti")
img = readnii(lr_fname)
rl_fname = system.file( "nifti", "mniRL.nii.gz", package = "oro.nifti")
rl_img = readnii(rl_fname)
stopifnot(all(rl_img[nrow(rl_img):1,,] == img))
reor = orient_rpi(rl_fname)
stopifnot(all(img == reor$img))
rev = reverse_orient_rpi(reor$img, convention = reor$convention,
orientation = reor$orientation)
stopifnot(all(rev == rl_img))
```
ortho2 *Orthographic Display, added options*

### Description

Copy of oro.nifti's [orthographic](#page-0-0) function with some tweaks such as adding L/R designations for left and right

#### Usage

```
ortho2(
 x,
 y = NULL,xyz = NULL,w = 1,col = gray(0:64/64),
 col.y = oro.nifti::hotmetal(),zlim = NULL,
 zlim.y = NULL,NA.x = FALSE,NA.y = TRUE,crosshairs = TRUE,
  col.crosshairs = "red",
  xlab = ",
 ylab = "",
  axes = FALSE,oma = c(0, 0, 0, ifelse(ycolorbar, 5, 0)),
 mar = rep(0, 4),bg = "black",
```
46 ortho2 ortho2 ortho2 ortho2 ortho2 ortho2 ortho2 ortho2 ortho2 ortho2 ortho2 ortho2 ortho2 ortho2

```
text = NULL,text.color = "white",
text.cex = 2,
text.x = 32,
text.y = 32,add.orient = FALSE,
mfrow = c(2, 2),
ybreaks = NULL,
breaks = NULL,
addlegend = FALSE,
leg.x = 32,leg.y = 32,legend,
leg.col,
leg.title = NULL,
leg.cex,
window = NULL,
ycolorbar = FALSE,
clabels = TRUE,
add = TRUE,pdim = NULL,
useRaster = is.null(y),
mask = NULL,...
```
# Arguments

 $\mathcal{L}$ 

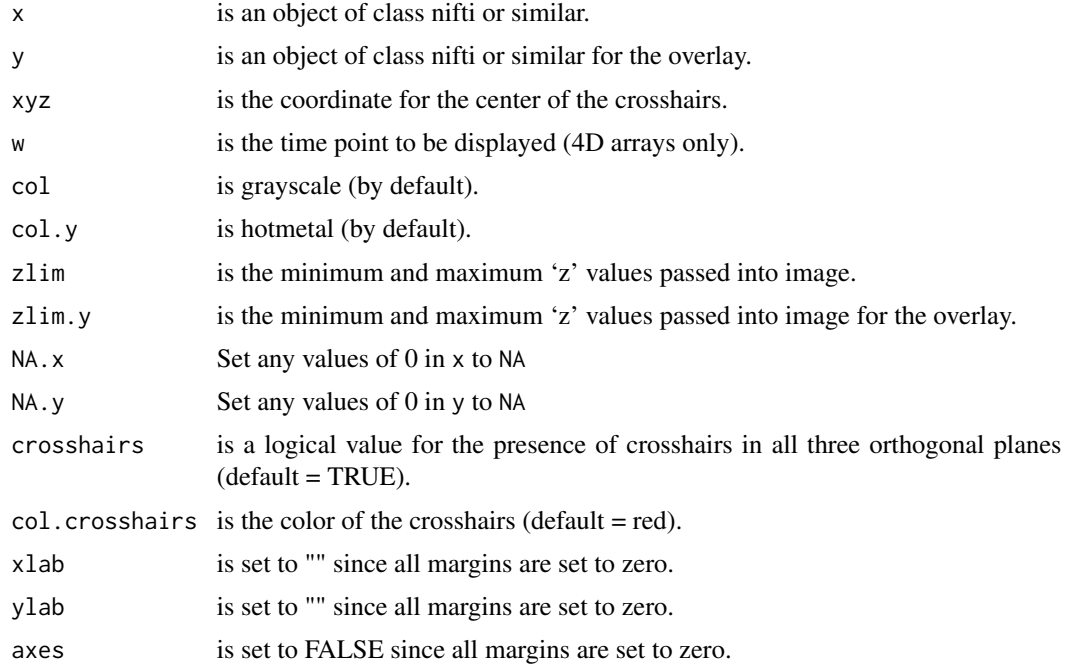

#### $\sigma$ ortho2  $\frac{47}{2}$

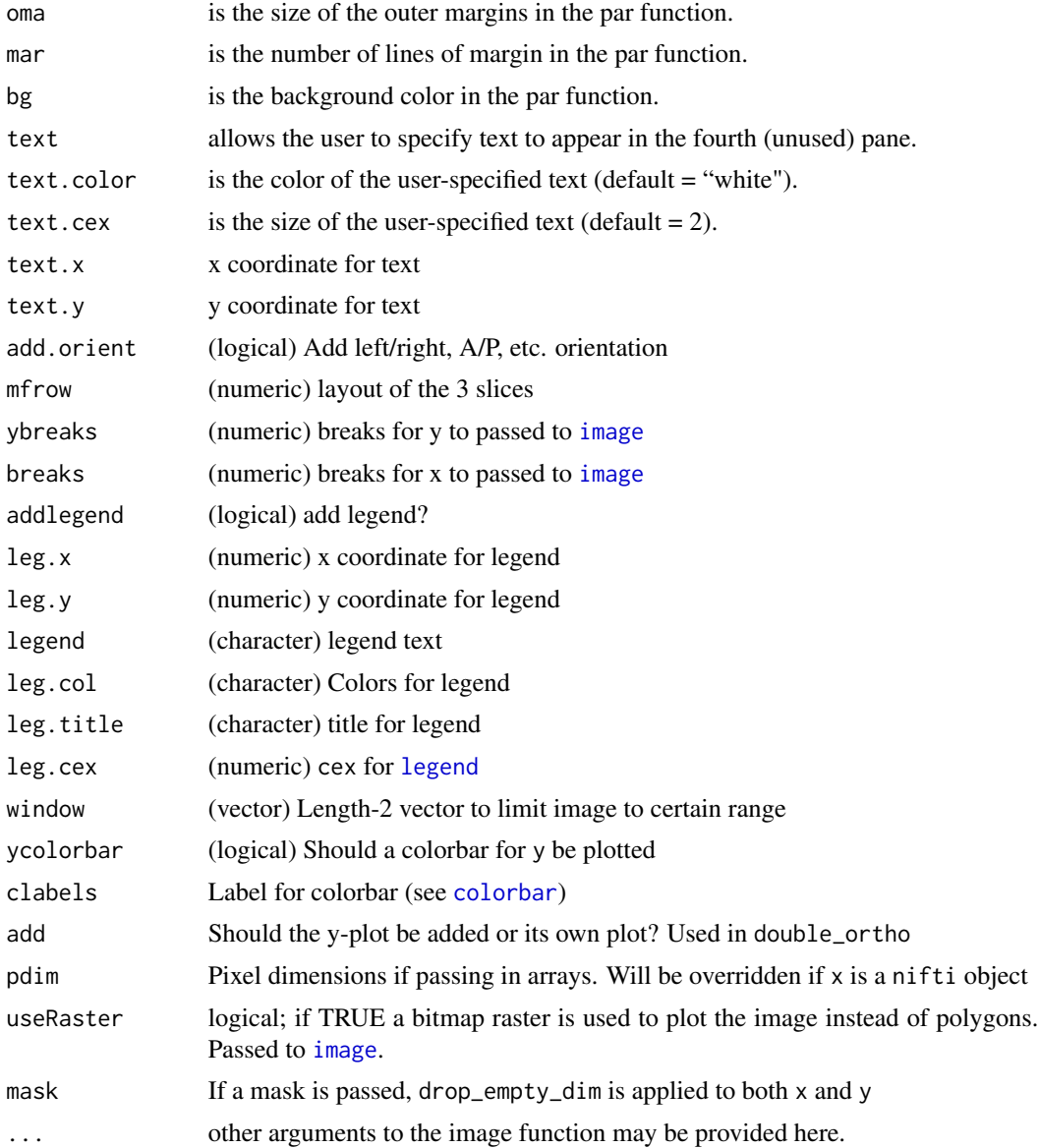

# See Also

[orthographic](#page-0-0)

```
set.seed(10)
x = \text{oro.nifti::nifti}(\text{array}( \text{non} \text{m}(\text{1000}), \text{ dim} = \text{rep}(\text{10}, \text{ 3})))ortho2(x)
y = x > 2mask = x > 2.5ortho2(x, y)
```

```
ortho2(x, y, mask = mask, add.crient = TRUE)ortho2(x, y, mask = mask, add.crient = TRUE, add = FALSE)nim = RNifti::asNifti(x, internal = FALSE)
ortho2(nim, y, mask = mask)neurobase::ortho2(nim, x, mask = mask,
ybreaks = seq(min(x), max(x), length.out = 65), ycolorbar = TRUE)
ortho2(nim, y, mask = mask, add = FALSE)
arr_x = as.array(x)arr_y = as.array(y)ortho2( arr_x)
ortho2( arr_x, arr_y, useRaster = FALSE)
set.seed(10)
x = \text{oro.nifti::nifti(array(rnorm(10000), dim = rep(10, 4)))}y = x > 2mask = x > 2.5ortho2(x, y)
set.seed(10)
x = \text{oro.nifti::nifti(array(rnorm(100), dim = rep(10, 2)))}y = x > 2mask = x > 2.5ortho2(x, y)
```

```
ortho_diff Plot differences for Prediction and Gold Standard
```
#### Description

Uses [ortho2](#page-44-0) to plot differences between a predicted binary image and the assumed ground truth (roi).

#### Usage

```
ortho_diff(
  img,
  pred,
  roi,
  xyz = NULL,cols = c("#56B4E9", "#D55E00", "#009E73"),
  levels = c("False Negative", "False Positive", "True Positive"),
  addlegend = TRUE,
  center = TRUE,
  leg.cex = 1.5,
  ...
)
multi_overlay_diff(
```
ortho\_diff 49

```
x,
  pred,
  roi,
  z = NULL,cols = c("#56B4E9", "#D55E00", "#009E73"),
  ...
\mathcal{L}
```
### Arguments

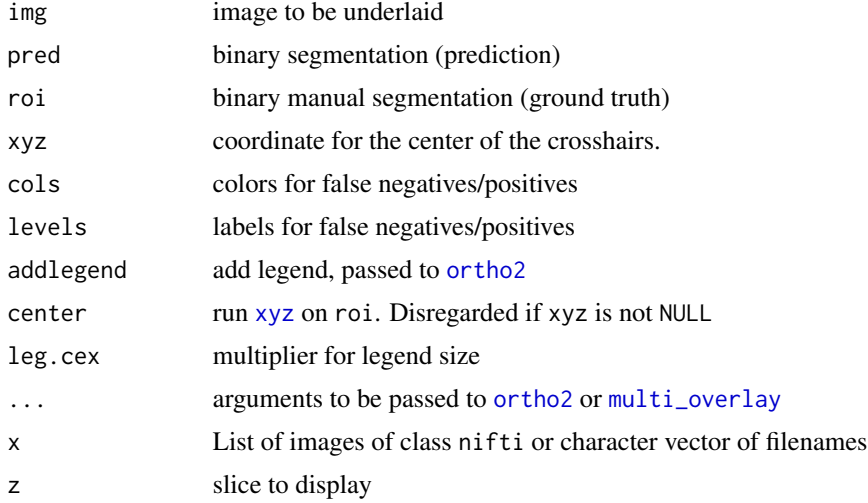

# See Also

[ortho2](#page-44-0)

```
set.seed(5)
dims = rep(10, 3)arr = array(rpois(pred(dims), lambda = 2), dim = dims)nim = oro.nifti::nifti(arr)
roi = nim > 2pred = nim > 1.5ortho_diff(nim, pred, roi)
set.seed(5)
dims = rep(10, 3)arr = array(rnorm(pred(dims)), dim = dims)nim = oro.nifti::nifti(arr)
mask = nim > 2pred = nim > 1.5multi_overlay_diff(nim, roi = mask, pred = pred)
```

```
if (requireNamespace("brainR", quietly = TRUE)) {
  visits = 1:3y = paste0("Visit_", visits, ".nii.gz")
 y = system.file(y, package = "brainR")
 y = lapply(y, readnii)
  y = \text{lapply}(y, function(r))pixdim(r) = c(0, rep(1, 3), rep(0, 4))dropImageDimension(r)
  })
  x = system.file("MNI152_T1_1mm_brain.nii.gz",
                package = "brainR")
  x = readnii(x)
 mask = x > 0alpha = function(col, alpha = 1) {
      cols = t(col2rgb(col, alpha = FALSE)/255)rgb(cols, alpha = alpha)
  }
  roi = y[[2]]pred = y
 multi_overlay_diff(x, roi = roi, pred = pred)
  multi_overlay_diff(x, roi = roi, pred = pred,
       mask = mask,
       main = paste0("\n", "Visit ", visits),
       text = LETTERS[visits],
       text.x = 0.9,
       text.y = 0.1,
       text.cex = 3)}
```
parse\_img\_ext *Parse Image Extensions*

### Description

Get image extensions from a filename

#### Usage

parse\_img\_ext(file)

### Arguments

file Character filename to parse

## Value

Extension of file

# quantile.nifti 51

### Examples

```
parse_img_ext("blah.nii.gz")
parse_img_ext("blah.mnc")
parse_img_ext("blah.nii")
parse_img_ext("blah")
parse_img_ext("blah.img")
parse_img_ext("blah.hdr")
parse_img_ext("blah.hdr.gz")
```
quantile.nifti *Sample Quantiles*

# **Description**

Computes sample quantiles for an image, with the option of a mask.

### Usage

```
## S3 method for class 'nifti'
quantile(x, ..., mask)
## S3 method for class 'anlz'
quantile(x, ..., mask)
```
# Arguments

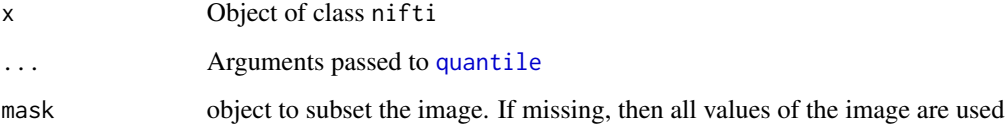

### Value

Output of [quantile](#page-0-0)

```
img = nifti(array(rnorm(10<sup>1</sup>3), dim = rep(10, 3)))mask = img > 0quantile(img, mask = mask)
```
### Description

Creates output image of the quantiles that each voxel is in, after applying the mask

## Usage

```
quantile_img(img, mask = NULL, ...)
```
### Arguments

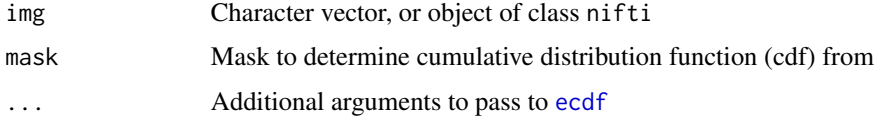

### Value

Object of class nifti

### Examples

```
set.seed(5)
dims = rep(10, 3)arr = array(rnorm(prod(dims)), dim = dims)
nim = oro.nifti::nifti(arr)
qimg = quantile_img(nim)
qarr = quantile_img(arr)
testthat::expect_equal(qarr, array(qimg, dim = dim(qarr)))
qimg = quantile_img(nim, mask = nim > 0)
```
randomize\_mask *Randomize Image based on Mask*

### Description

Randomize the values within a mask

#### Usage

randomize\_mask(img, mask)

# random\_nifti 53

# Arguments

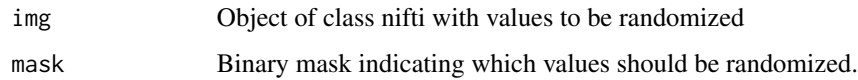

# Value

Object of class nifti

# Examples

```
set.seed(5)
dims = rep(10, 3)arr = array(rnorm(prod(dims)), dim = dims)
nim = oro.nifti::nifti(arr)
mask = abs(nim) > 1randomize_mask(nim, mask)
```
random\_nifti *Create Random 'nifti' object*

# Description

Create Random 'nifti' object

### Usage

random\_nifti(dim, ...)

# Arguments

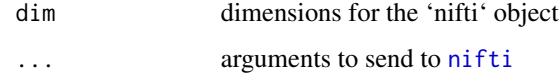

# Value

A 'nifti' object

# Examples

random\_nifti(c(10, 10, 2)) random\_nifti(c(10, 10))

# <span id="page-53-0"></span>Description

This function calls the [readNIfTI](#page-0-0) function from the oro.nifti package, but sets the reorientation to FALSE by default

# Usage

```
readNIfTI2(..., reorient = FALSE)
readnii(
  ...,
  reorient = FALSE,
 dtype = TRUE,
 drop\_dim = TRUE,reset_slope = FALSE,
 warn = FALSE,
 rm_extensions = TRUE
)
```
# Arguments

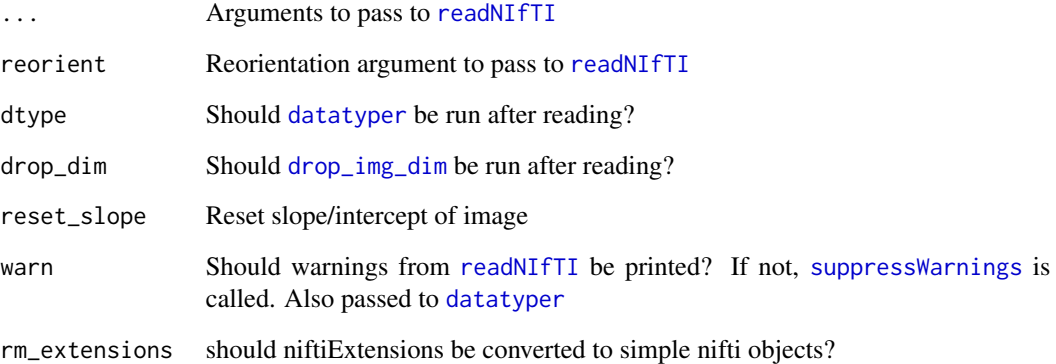

# Value

nifti object

# Description

This function calls the [readnii](#page-53-0) function after calling [orient\\_rpi\\_file](#page-43-0) to force RPI orientation.

# Usage

read\_rpi(file, ..., verbose = TRUE)

# Arguments

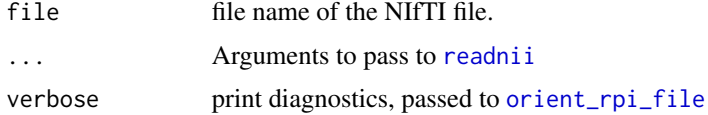

### Note

'read\_rpi' uses 'RNifti' to ensure the reading orientation

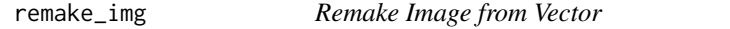

# Description

Wrapper function to take a vector of values and result in a [nifti](#page-0-0) object

# Usage

```
remake_img(vec, img, mask = NULL, warn = FALSE, ...)
```
# Arguments

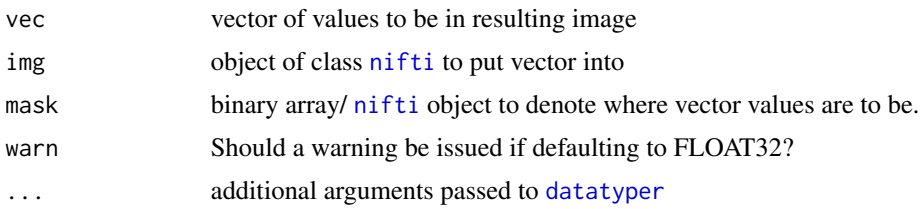

## Value

Object of class [nifti](#page-0-0)

### See Also

[niftiarr](#page-42-0)

#### Examples

```
set.seed(5)
dims = rep(10, 3)arr = array(rnorm(prod(dims)), dim = dims)
arr[,, 10] = 0nim = oro.nifti::nifti(arr)
remake_img(c(nim), nim)
mask = nim > 5vals = nim[mask]
vals = sqrt(vals)
remake_img(vals, nim, mask = mask)
```
remap\_filename *Build Filename (usually for images)*

### Description

This is a simple function that helps with the case where you want to construct a filename (usually for an image) with the same base of the filename, the same directory (default), but things added to the front or end of that base filename, with the same extension.

#### Usage

remap\_filename(x, sub\_dir = NULL, prefix =  $"$ , suffix =  $"$ )

#### Arguments

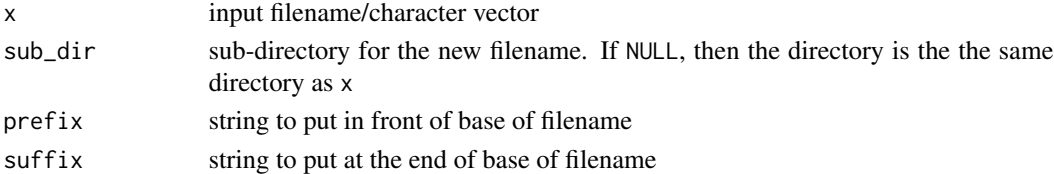

#### Value

Character vector

```
fname = file.path("/path/to/file", "original.nii.gz")
remap_filename(fname, prefix = "preproc_", "_with_gz")
fname = "original.nii"
remap_filename(fname, prefix = "note_", "_has_directory")
remap_filename(c(fname, "other.nii.gz"), prefix = "note_", "_has_directory")
```
replaceEmptyImageDimensions-methods *Replace Subsetting from Empty Image Dimensions*

# Description

Simple wrapper for subsetting an image with indices, dropping empty dimensions.

### Usage

```
replaceEmptyImageDimensions(
  img,
  inds,
  target_dim,
 value = \theta,
 reorient = FALSE,
  ...
\mathcal{L}## S4 method for signature 'nifti'
replaceEmptyImageDimensions(
  img,
  inds,
 target_dim,
 value = 0,
  reorient = FALSE,
  ...
)
## S4 method for signature 'character'
replaceEmptyImageDimensions(
  img,
  inds,
  target_dim,
 value = 0,
  reorient = FALSE,
  ...
)
## S4 method for signature 'factor'
replaceEmptyImageDimensions(
  img,
 inds,
  target_dim,
 value = \theta,
  reorient = FALSE,
  ...
```

```
## S4 method for signature 'list'
replaceEmptyImageDimensions(
  img,
 inds,
 target_dim,
 value = 0,
 reorient = FALSE,
  ...
\mathcal{L}## S4 method for signature 'array'
replaceEmptyImageDimensions(
  img,
 inds,
 target_dim,
 value = 0,
 reorient = FALSE,
  ...
)
## S4 method for signature 'anlz'
replaceEmptyImageDimensions(
  img,
 inds,
  target_dim,
 value = 0,
 reorient = FALSE,
  ...
)
## S4 method for signature 'ANY'
replaceEmptyImageDimensions(
 img,
 inds,
 target_dim,
 value = 0,
 reorient = FALSE,
  ...
\mathcal{L}
```
replace\_empty\_dim(img, ...)

### Arguments

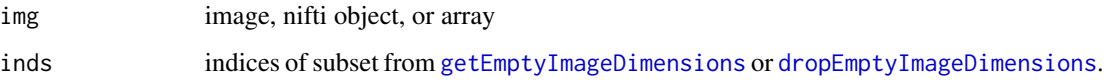

 $\mathcal{L}$ 

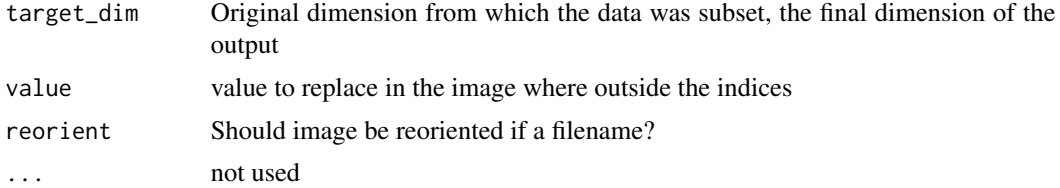

### Value

Object of class nifti or array if nifti is not supplied

### Note

replace\_empty\_dim is a shorthand for replaceEmptyImageDimensions with all the same arguments.

### See Also

[getEmptyImageDimensions](#page-27-0), [dropEmptyImageDimensions](#page-20-0)

```
dims = rep(10, 3)arr = array(rnorm(pred(dims)), dim = dims)arr[,, 10] = 0nim = oro.nifti::nifti(arr)
rnifti = RNifti::asNifti(nim)
timg = tempimg(nim)
limg = list(factor(timg, timg))
inds = getEmptyImageDimensions(nim)
inds_arr = getEmptyImageDimensions(arr)
testthat::expect_equal(inds, inds_arr)
out = applyEmptyImageDimensions(nim, inds = inds)
result = replaceEmptyImageDimensions(out, inds = inds,
target\_dim = dim(nim))testthat::expect_equal(array(result, dim = dim(result)),
array(nim, dim = dim(nim)))
replace_empty_dim(out, inds = inds,
target\_dim = dim(nim))target\_dim = dim(nim)arr = array(out, dim = dim(out))nim = oro.nifti::nifti(arr)
rnifti = RNifti::asNifti(nim)
timg = tempimg(nim)
limg = list(factor(timg), factor(timg))
func = function(...) replaceEmptyImageDimensions(...,
target_dim = target_dim, inds = inds)
func(arr)
func(nim)
```

```
func(rnifti)
func(timg)
func(limg)
```
replace\_dropped\_dimensions *Remake Dropped Dimensions*

# **Description**

This function is the reverse of dropEmptyImageDimensions. If dropEmptyImageDimensions was run, and the output is a list, usually if keep\_ind = TRUE, this function reverses that.

# Usage

replace\_dropped\_dimensions(img, inds, orig.dim)

# Arguments

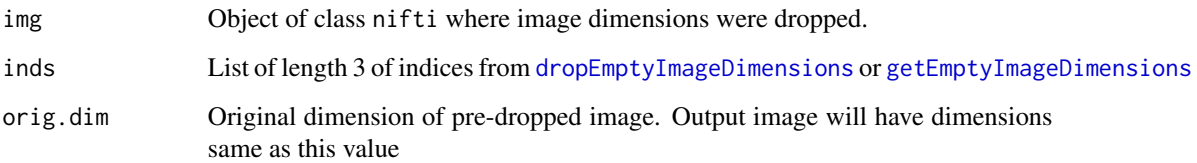

#### Value

Object of class [nifti](#page-0-0)

### Examples

```
## Not run:
# nim is an object of class nifti
dd = dropEmptyImageDimensions(nim, keep_ind = TRUE)
remake = replace_dropped_dimensions(img = dd$outimg,
inds = dd$inds,
orig.dim = dd$orig.dim)
all.equal(nim, remake)
```
## End(Not run)

replace\_outside\_surface

*Replace Values Outside Surface of image*

### Description

Determines values outside the surface of an image and gives a mask back with those values set to a replacement.

### Usage

```
replace_outside_surface(
  img,
  value = 0,
  threshold = 0,
  replace_value = NA,
  reorient = FALSE
)
```
#### Arguments

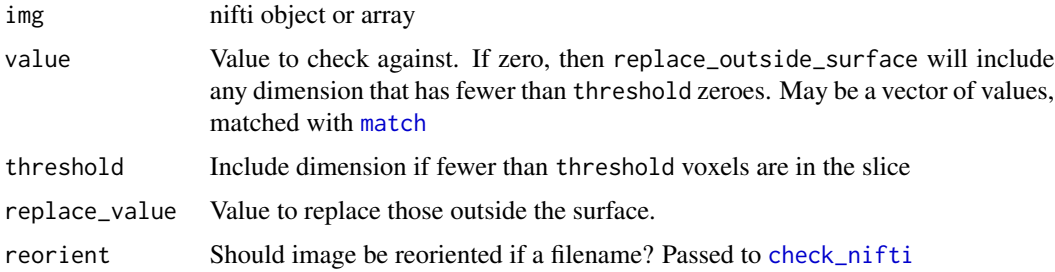

#### Value

Creates an array of binary values. If img is a nifti object, then a nifti is returned

```
set.seed(5)
dims = rep(10, 3)arr = array(0, dim = dim)arr[ 3:5, 4:6, c(2, 6:8, 5) ] = 1nim = oro.nifti::nifti(arr)
out = replace_outside_surface(nim, replace_value = \theta)
out_arr = replace_outside_surface(arr, replace_value = 0)
testthat::expect_equal(out_arr, array(out, dim = dim(out)))
```
# Description

Rescales an image to be in certain value range. This was created as sometimes DICOM scale and slope parameters may be inconsistent across sites and the data need to be value restricted

# Usage

```
rescale_img(
  filename,
 pngname = NULL,
 write.nii = FALSE,
 outfile = NULL,
 min.val = -1024,max.val = 3071,ROIformat = FALSE,
 drop_dim = TRUE,
 writer = "dcm2nii",
  ...
)
```
# Arguments

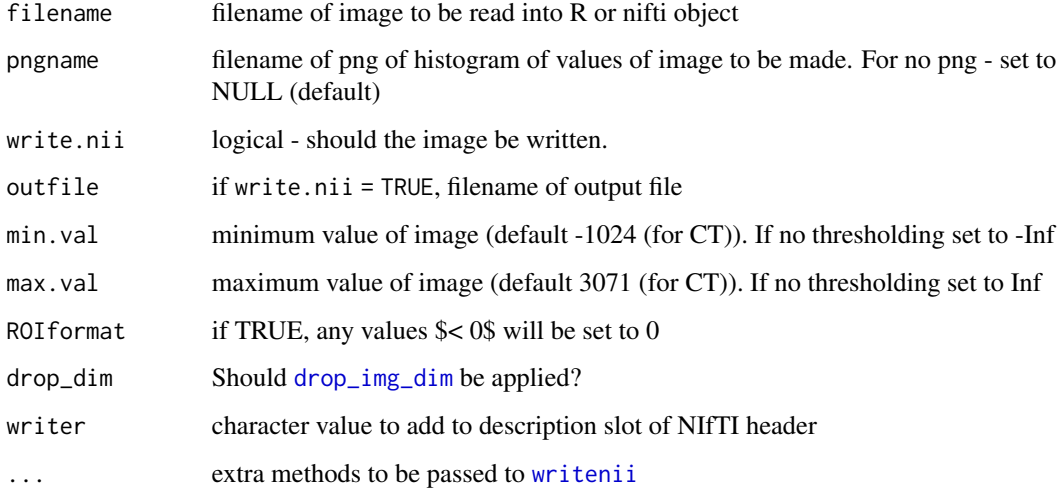

### Value

Object of class nifti

# reverse\_orient\_rpi 63

#### Examples

```
img = nifti(array(rnorm(10<sup>0</sup>3, sd = 1000), dim = rep(10, 3)))outfile = tempfile(fileext = ".nii.gz")
pngname = tempfile(fileext = ".png")
rescale_img(img, write.nii = TRUE, outfile = outfile,
pngname = pngname)
```
reverse\_orient\_rpi *Reverse Reorientation an Image to RPI orientation*

### Description

Reverse Reorientation an Image to RPI orientation

### Usage

```
reverse_orient_rpi(
  file,
  convention = c("NEUROLOGICAL", "RADIOLOGICAL"),
 orientation,
  verbose = TRUE
)
reverse_orient_rpi_file(
  file,
  convention = c("NEUROLOGICAL", "RADIOLOGICAL"),
 orientation,
  verbose = TRUE
)
```
## Arguments

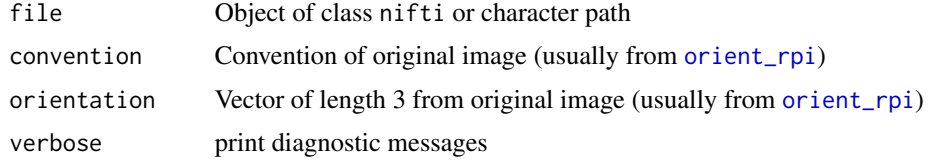

# Value

Object of class nifti

# Note

'reverse\_orient\_rpi' and 'reverse\_orient\_rpi\_file' uses 'RNifti' to ensure the reading orientation

#### Description

Takes an image, finds the quantiles given by probs, then sets values outside these values to other values, as determined by replace argument passed to to [window\\_img](#page-69-0)

## Usage

robust\_window(img, non\_zero = FALSE, probs =  $c(0, 0.999)$ , ..., mask = NULL)

#### Arguments

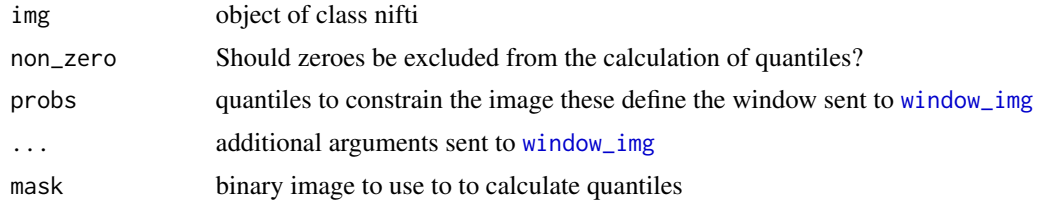

# Value

Object of class nifti with values outside quantiles replaced by values depending on replace argument passed to [window\\_img](#page-69-0)

same\_dims *Check if Objects have Same Dimensions*

#### Description

Wrapper to check if multiple objects all have the same dimensions

### Usage

```
same_dims(...)
```
### Arguments

... Arguments (matrices or arrays) where the dimension will be checked against the first object's dimension

### Value

Logical indicating if all have the same dimensions or not

separate\_img-methods 65

### Examples

```
mat1 = matrix(1:9, ncol = 3)mat2 = matrix(rnorm(9), ncol = 3)mat3 = matrix(rnorm(16), ncol = 4)mat4 = matrix(rnorm(9), ncol = 3)same_dims(mat1, mat2)
same_dims(mat1, mat3)
same_dims(mat1, mat2, mat4)
```
separate\_img-methods *Separate Labeled Image into Multiple Binary Images*

### Description

Takes in an image, gets the unique values, then creates a list of binary images for each one of those values.

#### Usage

```
separate_img(img, levels = NULL, drop_zero = TRUE)
## S4 method for signature 'nifti'
separate_img(img, levels = NULL, drop_zero = TRUE)
## S4 method for signature 'array'
separate_img(img, levels = NULL, drop_zero = TRUE)
## S4 method for signature 'ANY'
separate_img(img, levels = NULL, drop_zero = TRUE)
## S4 method for signature 'factor'
separate_img(img, levels = NULL, drop_zero = TRUE)
## S4 method for signature 'character'
separate_img(img, levels = NULL, drop_zero = TRUE)
## S4 method for signature 'list'
```
separate\_img(img, levels = NULL, drop\_zero = TRUE)

#### Arguments

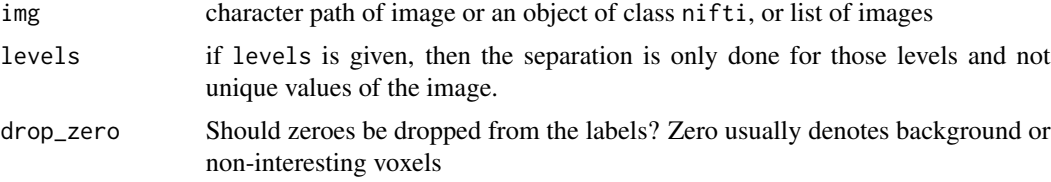

A nifti object (or list of them) or class of object passed in if not specified

# Note

Exact equalling is using ==

#### Examples

```
set.seed(5)
dims = rep(10, 3)arr = array(rpois(pred(dims), lambda = 2), dim = dims)nim = oro.nifti::nifti(arr)
simg = separate_img(nim)
simg_arr = separate_img(arr)
slist = lapply(simg, function(x) array(x, dim(x)))testthat::expect_equal(slist, simg_arr)
rnifti = RNifti::asNifti(nim)
timg = tempimg(nim)
limg = list(factor(timg), factor(timg))
func = separate_img
func(arr)
func(nim)
func(rnifti)
func(timg)
func(limg)
```
slice\_colour\_df *Slice a Image Color Data.frame*

### Description

Slices a image color data.frame along the 3 planes (axial, coronal, sagittal) and returns it in a ggplot-ready format for faceting.

### Usage

```
slice_colour_df(img_df, xyz = NULL)
```
#### Arguments

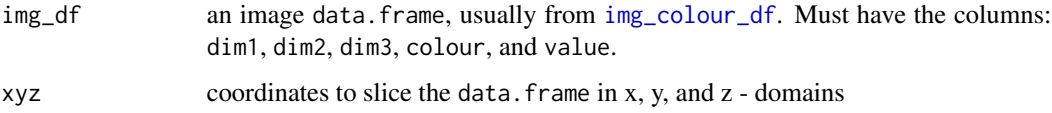

# subset\_dti-methods 67

### Value

A data.frame with x and y coordinates, colour, and intensity values, along with the associated planes that were sliced.

## Examples

```
img = nifti(array(rnorm(10^3), dim = rep(10, 3)))df = img_colour_df(img)
sliced = slice_colour_df(df, c(5, 5, 4))
```
subset\_dti-methods *Subset DTI data based on b-values #'*

### Description

Subset DTI data based on b-values #'

# Usage

```
subset_dti(
  img,
  bvals,
  bvecs,
  b_step = 1,
  maximum = Inf,shells = NULL,
  verbose = TRUE,
  ...
)
## S4 method for signature 'nifti'
subset_dti(
  img,
  bvals,
  bvecs,
  b_{\text{step}} = 1,
  maximum = Inf,
  shells = NULL,
  verbose = TRUE,
  ...
\mathcal{L}## S4 method for signature 'ANY'
subset_dti(
  img,
  bvals,
  bvecs,
```

```
b_step = 1,
  maximum = Inf,shells = NULL,
  verbose = TRUE,
  ...
\overline{\phantom{a}}## S4 method for signature 'character'
subset_dti(
  img,
  bvals,
  bvecs,
  b\_step = 1,
  maximum = Inf,shells = NULL,
  verbose = TRUE,
  ...
\mathcal{L}## S4 method for signature 'list'
subset_dti(
  img,
  bvals,
  bvecs,
  b\_step = 1,
  maximum = Inf,
  shells = NULL,
  verbose = TRUE,
  ...
\mathcal{L}
```
### Arguments

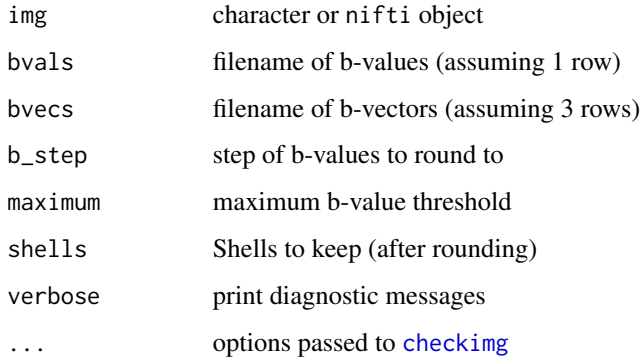

### Value

List of filenames of image, b-values, and b-vectors that were subsetted.

#### temping 69

# Author(s)

John Muschelli <muschellij2@gmail.com>

### Examples

```
## Not run:
img = "~/Downloads/data.nii.gz"
bvals = "~/Downloads/bvals"
bvecs = "~/Downloads/bvals"
verbose = TRUE
b\_step = 50maximum = 1500shells = NULL
sub = subset_dti(img = img, bvals = bvals, bvecs = bvecs,
maximum = 1500,b_{\text{step}} = 50
```
## End(Not run)

tempimg *Create temporary nii.gz file*

## Description

Takes in a object of class nifti, writes it to a temp file, appends .nii.gz as [writenii](#page-70-0) adds it.

### Usage

```
tempimg(
 nim,
  gzipped = TRUE,
 checknan = TRUE,
  check_type = FALSE,
 warn = FALSE,drop_dim = TRUE,
  dtype = TRUE,
  ...
\mathcal{L}
```
## Arguments

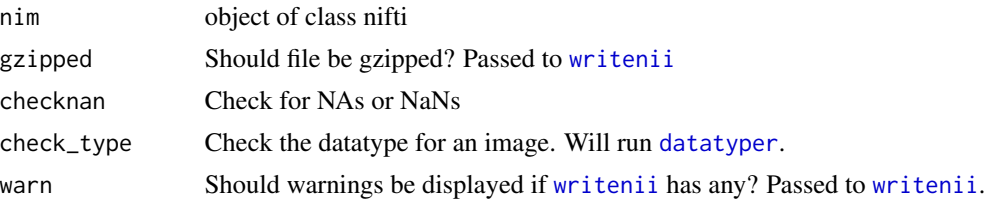

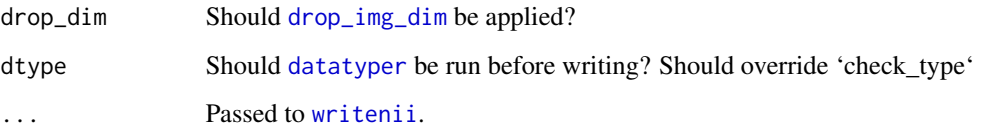

# Value

filename of output nii.gz

<span id="page-69-0"></span>window\_img *nifti image windower*

# Description

Windows an image to min and max values and also changes cal\_max and cal\_min parameters

# Usage

```
window_img(
  x,
 window = c(0, 100),replace = c("window", "missing", "zero"),
  ...
)
```
# Arguments

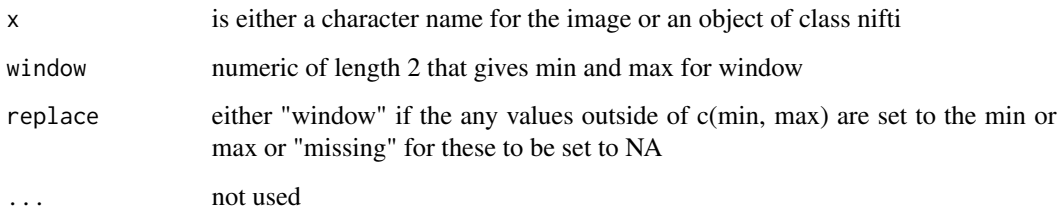

### Value

Object of class nifti

# See Also

[readnii](#page-53-0)

#### writeNIfTI2 71

# Examples

```
set.seed(5)
dims = rep(10, 3)arr = array(rnorm(prod(dims)), dim = dims)
nim = oro.nifti::nifti(arr)
window_img(nim, window = c(1, 5))
window_img(nim, window = c(1, 5), replace = "missing")
tfile = tempimg(nim)
window_img(tfile)
window_img(as.factor(tfile))
arr = window_img(img_data(nim))
rnim = RNifti::readNifti(tfile)
window_img(rnim, window = c(1, 5))
range(window\_img(rnim, window = c(1, 5)))window_img(rnim, window = c(1, 5), replace = "missing")
range(window_img(rnim, window = c(1, 5), replace = "missing"))
```
writeNIfTI2 *writeNIfTI with default non-reorientation*

### <span id="page-70-0"></span>Description

This function calls the [writeNIfTI](#page-0-0) function from the oro.nifti package, but makes sure to remove .nii extension and warnings can be suppressed.

### Usage

```
writeNIfTI2(nim, filename, dtype = FALSE, compression = 9, ...)
writenii(
  nim,
  filename,
  dtype = TRUE,
  drop_dim = TRUE,
 warn = FALSE,
  compression = 9,
  rm_extensions = TRUE,
  ...
)
```
# Arguments

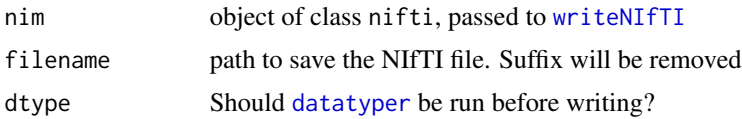

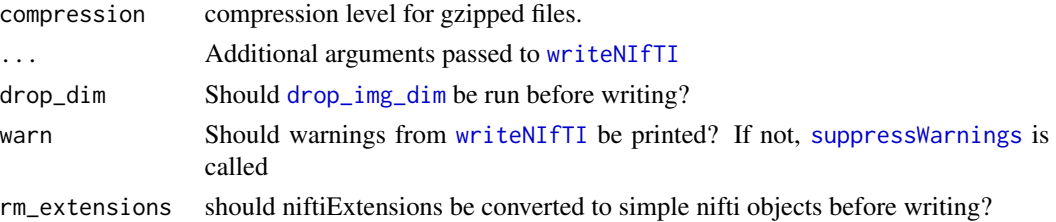

### Value

Nothing

### Note

While writeNIfTI2 does not run [datatyper](#page-17-1) as default, writenii does. Additional functionality will be added to writenii likely but will not to writeNIfTI2

#### Examples

```
set.seed(5)
dims = rep(10, 3)arr = array(rnorm(pred(dims)), dim = dims)nim = oro.nifti::nifti(arr)
rnifti = RNifti::asNifti(nim)
tfile = tempfile(fileext = ".nii.gz")
timg = writenii(nim, tfile, rm_extensions = TRUE, warn = TRUE)
timg = writeNIfTI2(nim, tfile, dtype = TRUE)
```
write\_nifti *General NIfTI Writer*

# Description

Writes out NIfTI files for multiple formats. Currently, for nifti objects and niftiImage objects from RNifti

# Usage

write\_nifti(nim, filename, ...)

## Arguments

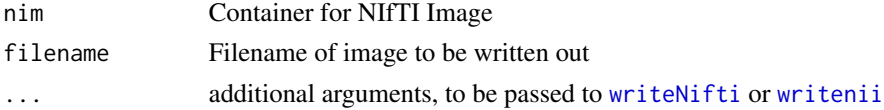

# Value

Output from NIfTI writer
## Examples

```
set.seed(5)
dims = rep(10, 4)arr = array(rpois(prod(dims), lambda = 2), dim = dims)nim = oro.nifti::nifti(arr)
tfile = tempfile(fileext = ".nii.gz")
write_nifti(nim, tfile)
rimg = RNifti::readNifti(tfile)
write_nifti(rimg, tfile)
```
# xyz *Image Center of Gravity Wrapper*

## Description

Find Center of Gravity of Image, after thresholding and take ceiling (wrapper for [cog](#page-14-0))

## Usage

 $xyz$  $\ldots$ )

## Arguments

... Arguments passed to [cog](#page-14-0)

#### Value

Vector of length 3

#### Note

Just a convenience wrapper for cog(ceil=TRUE)

zero\_pad *Zero pads an image*

# Description

This function zero pads an image by a certain number of dimensions, usually for convolution

#### Usage

```
zero\_pad(img, kdim, invert = FALSE, pad_value = <math>0L, ...</math>)
```
<span id="page-72-0"></span> $xyz$  73

74 zlimmer

## Arguments

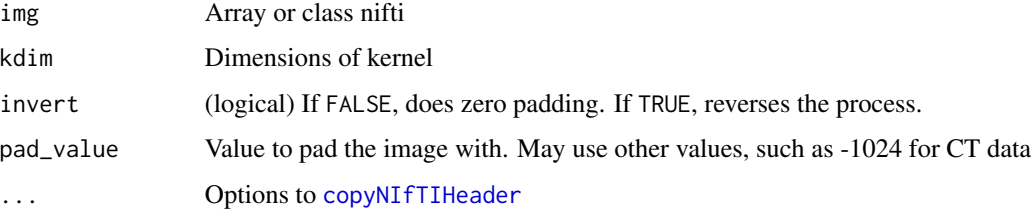

# Value

Object of class nifti

# Examples

```
kdim = c(3,3,5)img = array(rnorm(30*30*36), dim = c(30, 30, 36))pad = zero_pad(img, kdim)
back = zero_pad(pad, kdim, invert=TRUE)
all.equal(back, img)
```
zlimmer *Find Image z-limits*

# Description

Helper function for plotting - returns zlim for [image](#page-0-0) plot function

## Usage

 $zlimmer(x, zlim = NULL, computed_range = NULL)$ 

# Arguments

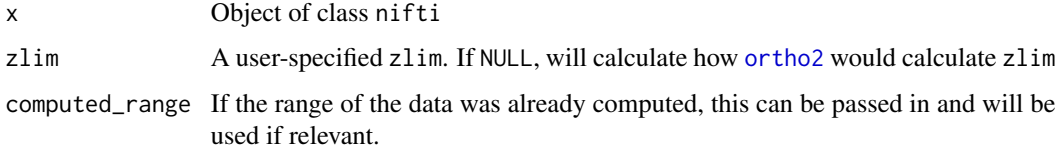

# Value

If zlim = NULL, then vector of length 2, otherwise returns zlim

<span id="page-73-0"></span>

<span id="page-74-0"></span>

## Description

Standardizes an image either by the axial, sagittal, or coronal slice or whole image

# Usage

```
zscore_img(
  img,
 mask = NULL,margin = NULL,
  centrality = c("mean", "median", "trimmed_mean"),
  variability = c("sd", "iqrdiff", "mad", "maddiff", "iqr", "trimmed_sd"),
  trim = 0.2,
  remove.na = TRUE,
  remove.nan = TRUE,
  remove.inf = TRUE,
  remove.val = 0,
  remask = TRUE
)
```
# Arguments

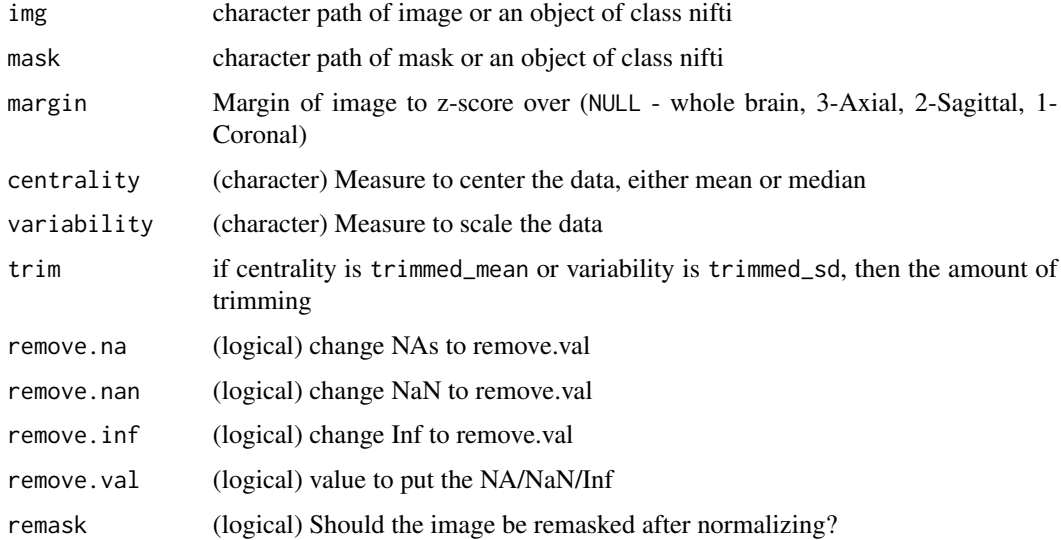

#### Value

Array of object of class nifti

## See Also

[aperm](#page-0-0)

## Examples

```
dim = c(100, 30, 5)img = array(rnorm(prod(dim), mean=4, sd=4),
dim=dim)
truth2 = imgfor (i in 1:dim(img)[2]) {
truth2[,i,] = (truth2[,i,]-mean(truth2[,i,]))/sd(truth2[,i,])}
truth1 = imgfor (i in 1:dim(img)[1]) {
truth1[i, ] = (truth1[i, ]- mean(truth1[i, ,]))/sd(truth1[i, , ])}
truth3 = imgfor (i in 1:dim(img)[3]) {
truth3[,, i] = (truth3[,, i]- mean(trueh3[,, i])/sd(trueh3[,, i])}
try3 = zscore_img(img, margin=3)
stopifnot(all.equal(try3, truth3))
try2 = zscore_img(img, margin=2)
stopifnot(all.equal(try2, truth2))
try1 = zscore_img(img, margin=1)
stopifnot(all.equal(try1, truth1))
z = zscore_img(img, margin=NULL)
ztrim = zscore_img(img, margin=NULL,
centrality = "trimmed_mean", variability = "trimmed_sd")
z = zscore\_img(img, centrality = "median", variability = "in'')z = zscore_img(img, centrality = "median", variability = "iqrdiff")
z = zscore\_img(img, centrality = "median", variability = "maddiff")
```
<span id="page-75-0"></span>

# **Index**

aperm, *[76](#page-75-0)* apply\_empty\_dim *(*applyEmptyImageDimensions-methods*)*, [3](#page-2-0) applyEmptyImageDimensions *(*applyEmptyImageDimensions-methods*)*, [3](#page-2-0) applyEmptyImageDimensions,anlz-method *(*applyEmptyImageDimensions-methods*)*, [3](#page-2-0) applyEmptyImageDimensions,ANY-method *(*applyEmptyImageDimensions-methods*)*, [3](#page-2-0) applyEmptyImageDimensions,array-method *(*applyEmptyImageDimensions-methods*)*, [3](#page-2-0) applyEmptyImageDimensions,character-method *(*applyEmptyImageDimensions-methods*)*, [3](#page-2-0) applyEmptyImageDimensions,factor-method *(*applyEmptyImageDimensions-methods*)*, [3](#page-2-0) applyEmptyImageDimensions,list-method *(*applyEmptyImageDimensions-methods*)*, [3](#page-2-0) applyEmptyImageDimensions,nifti-method *(*applyEmptyImageDimensions-methods*)*, [3](#page-2-0) applyEmptyImageDimensions-methods, [3](#page-2-0) axis, *[16](#page-15-1)* basename, *[44](#page-43-0)* boxplot, *[5](#page-4-0)* boxplot.anlz *(*boxplot.nifti*)*, [5](#page-4-0) boxplot.default, *[5](#page-4-0)* boxplot.nifti, [5](#page-4-0) breaker, [6](#page-5-0) ceiling, *[15](#page-14-1)*

check\_mask, [9,](#page-8-0) *[10](#page-9-0)*

check\_mask\_fail, [10](#page-9-0) check\_nifti, *[27,](#page-26-0) [28](#page-27-0)*, *[30](#page-29-0)*, *[61](#page-60-0)* check\_nifti *(*check\_nifti-methods*)*, [10](#page-9-0) check\_nifti,anlz-method *(*check\_nifti-methods*)*, [10](#page-9-0) check\_nifti,ANY-method *(*check\_nifti-methods*)*, [10](#page-9-0) check\_nifti,array-method *(*check\_nifti-methods*)*, [10](#page-9-0) check\_nifti,character-method *(*check\_nifti-methods*)*, [10](#page-9-0) check\_nifti,factor-method *(*check\_nifti-methods*)*, [10](#page-9-0) check\_nifti,list-method *(*check\_nifti-methods*)*, [10](#page-9-0) check\_nifti,nifti-method *(*check\_nifti-methods*)*, [10](#page-9-0) check\_nifti-methods, [10](#page-9-0) check\_nifti\_header *(*check\_nifti\_header-methods*)*, [13](#page-12-0) check\_nifti\_header,anlz-method *(*check\_nifti\_header-methods*)*, [13](#page-12-0) check\_nifti\_header,ANY-method *(*check\_nifti\_header-methods*)*, [13](#page-12-0) check\_nifti\_header,array-method *(*check\_nifti\_header-methods*)*, [13](#page-12-0) check\_nifti\_header,character-method *(*check\_nifti\_header-methods*)*, [13](#page-12-0) check\_nifti\_header,factor-method *(*check\_nifti\_header-methods*)*, [13](#page-12-0) check\_nifti\_header,list-method *(*check\_nifti\_header-methods*)*, [13](#page-12-0)

check\_nifti\_header,nifti-method *(*check\_nifti\_header-methods*)*, [13](#page-12-0) check\_nifti\_header-methods, [13](#page-12-0) check\_outfile, [14](#page-13-0) checkimg, *[7](#page-6-0)*, *[9](#page-8-0)*, *[68](#page-67-0)* checkimg *(*checkimg-methods*)*, [6](#page-5-0) checkimg,ANY-method *(*checkimg-methods*)*, [6](#page-5-0) checkimg,character-method *(*checkimg-methods*)*, [6](#page-5-0) checkimg,list-method *(*checkimg-methods*)*, [6](#page-5-0) checkimg,nifti-method *(*checkimg-methods*)*, [6](#page-5-0) checkimg-methods, [6](#page-5-0) checknii *(*checknii-methods*)*, [7](#page-6-0) checknii,ANY-method *(*checknii-methods*)*, [7](#page-6-0) checknii,character-method *(*checknii-methods*)*, [7](#page-6-0) checknii,factor-method *(*checknii-methods*)*, [7](#page-6-0) checknii,list-method *(*checknii-methods*)*, [7](#page-6-0) checknii,nifti-method *(*checknii-methods*)*, [7](#page-6-0) checknii-methods, [7](#page-6-0) checkniigz *(*checkniigz-methods*)*, [8](#page-7-0) checkniigz,ANY-method *(*checkniigz-methods*)*, [8](#page-7-0) checkniigz,character-method *(*checkniigz-methods*)*, [8](#page-7-0) checkniigz,factor-method *(*checkniigz-methods*)*, [8](#page-7-0) checkniigz,list-method *(*checkniigz-methods*)*, [8](#page-7-0) checkniigz,nifti-method *(*checkniigz-methods*)*, [8](#page-7-0) checkniigz-methods, [8](#page-7-0) cog, [15,](#page-14-1) *[73](#page-72-0)* colorbar, [16,](#page-15-1) *[47](#page-46-0)* convert.bitpix, *[18](#page-17-0)* convert.datatype, *[18](#page-17-0)* copyNIfTIHeader, [16,](#page-15-1) *[74](#page-73-0)* cut, *[17](#page-16-0)* cut.anlz *(*cut.nifti*)*, [17](#page-16-0) cut.nifti, [17](#page-16-0)

```
datatype, 18, 43
datatyper, 25, 54, 55, 69–72
datatyper (datatype), 18
density, 19
density.anlz (density.nifti), 19
density.default, 19
density.nifti, 19
dicer, 19
double_ortho, 20
drop_empty_dim
        (dropEmptyImageDimensions), 21
drop_img_dim, 25, 54, 62, 70, 72
dropEmptyImageDimensions, 4, 21, 35, 41,
         58–60
dropImageDimension, 17
```

```
ecdf, 52
empty_dim_mask
        (emptyImageDimensionsMask), 22
emptyImageDimensionsMask, 22
ensure_array, 23
ensure_nii (checknii-methods), 7
ensure_nii_gz (checkniigz-methods), 8
```

```
fast_dice (fast_dice_tab), 24
fast_dice_tab, 24
fast_readnii, 12, 25
file_imgext, 25
finite_img (finite_img-methods), 26
finite_img,ANY-method
        (finite_img-methods), 26
finite_img,array-method
        (finite_img-methods), 26
finite_img,character-method
        (finite_img-methods), 26
finite_img,list-method
        (finite_img-methods), 26
finite_img,nifti-method
        (finite_img-methods), 26
finite_img-methods, 26
flip_img, 27
```

```
get_empty_dim
        (getEmptyImageDimensions), 28
getEmptyImageDimensions, 4, 22, 23, 28, 35,
        58–60
```
hist, *[29](#page-28-0)* hist.anlz *(*hist.nifti*)*, [29](#page-28-0)

#### INDEX 29

```
hist.default, 29
hist.nifti, 29
image, 6, 16, 41, 47, 74
images2matrix, 29
img_color_df (img_colour_df), 30
img_colour_df, 30, 66
img_indices, 31
img_list_to_ts, 32
img_ts_to_df, 32
img_ts_to_list, 33
img_ts_to_matrix, 34
is_rpi_oriented (orient_rpi), 44
legend, 47
list, 32
mask_empty_dim
        (maskEmptyImageDimensions-methods),
        34
mask_img, 36
mask_vals, 37
mask_vals-methods, (mask_vals), 37
mask_vals<- (mask_vals), 37
mask_vals<-,anlz,ANY,ANY-method
        (mask_vals), 37
mask_vals<-,anlz-method (mask_vals), 37
mask_vals<-,array,ANY,ANY-method
        (mask_vals), 37
mask_vals<-,array-method (mask_vals), 37
mask_vals<-,nifti,ANY,ANY-method
        (mask_vals), 37
mask_vals<-,nifti-method (mask_vals), 37
maskEmptyImageDimensions
        (maskEmptyImageDimensions-methods),
        34
maskEmptyImageDimensions,anlz-method
        (maskEmptyImageDimensions-methods),
        34
maskEmptyImageDimensions,ANY-method
        (maskEmptyImageDimensions-methods),
        34
maskEmptyImageDimensions,array-method
        (maskEmptyImageDimensions-methods),
        34
maskEmptyImageDimensions,character-method
        (maskEmptyImageDimensions-methods),
        34
```
maskEmptyImageDimensions,factor-method *(*maskEmptyImageDimensions-methods*)*, [34](#page-33-0) maskEmptyImageDimensions,list-method *(*maskEmptyImageDimensions-methods*)*, [34](#page-33-0) maskEmptyImageDimensions,nifti-method *(*maskEmptyImageDimensions-methods*)*, [34](#page-33-0) maskEmptyImageDimensions-methods, [34](#page-33-0) match, *[21](#page-20-0)*, *[28](#page-27-0)*, *[61](#page-60-0)* mean, *[38](#page-37-0)* mean.anlz *(*mean.nifti*)*, [38](#page-37-0) mean.default, *[38](#page-37-0)* mean.nifti, [38](#page-37-0) minmax\_img *(*minmax\_img-methods*)*, [38](#page-37-0) minmax\_img,ANY-method *(*minmax\_img-methods*)*, [38](#page-37-0) minmax\_img,array-method *(*minmax\_img-methods*)*, [38](#page-37-0) minmax\_img,character-method *(*minmax\_img-methods*)*, [38](#page-37-0) minmax\_img,factor-method *(*minmax\_img-methods*)*, [38](#page-37-0) minmax\_img,list-method *(*minmax\_img-methods*)*, [38](#page-37-0) minmax\_img,nifti-method *(*minmax\_img-methods*)*, [38](#page-37-0) minmax\_img-methods, [38](#page-37-0) multi\_overlay, [40,](#page-39-0) *[49](#page-48-0)* multi\_overlay\_center *(*multi\_overlay*)*, [40](#page-39-0) multi\_overlay\_diff *(*ortho\_diff*)*, [48](#page-47-0)

newnii, [43](#page-42-0) nifti, *[17](#page-16-0)*, *[23](#page-22-0)*, *[32](#page-31-0)[–34](#page-33-0)*, *[53](#page-52-0)*, *[55](#page-54-0)*, *[60](#page-59-0)* niftiarr, [43,](#page-42-0) *[56](#page-55-0)* nii.stub, [44](#page-43-0)

orient\_rpi, [44,](#page-43-0) *[63](#page-62-0)* orient\_rpi\_file, *[55](#page-54-0)* orient\_rpi\_file *(*orient\_rpi*)*, [44](#page-43-0) ortho2, *[6](#page-5-0)*, *[20](#page-19-0)*, [45,](#page-44-1) *[48,](#page-47-0) [49](#page-48-0)*, *[74](#page-73-0)* ortho\_diff, [48](#page-47-0) orthographic, *[20](#page-19-0)*, *[45](#page-44-1)*, *[47](#page-46-0)*

par, *[41](#page-40-0)* parse\_img\_ext, [50](#page-49-0)

quantile, *[51](#page-50-0)*

```
quantile.anlz (quantile.nifti), 51
quantile.nifti, 51
quantile_img, 52
random_nifti, 53
randomize_mask, 52
read_rpi, 55
readNIfTI, 54
readNifti, 25
readNIfTI2, 54
readnii, 12, 13, 55, 70
readnii (readNIfTI2), 54
remake_img, 55
remap_filename, 56
replace_dropped_dimensions, 60
replace_empty_dim
        (replaceEmptyImageDimensions-methods),
separate_img-methods, 65
        57
replace_outside_surface, 61
replaceEmptyImageDimensions
        (replaceEmptyImageDimensions-methods),
        57
replaceEmptyImageDimensions,anlz-method
        (replaceEmptyImageDimensions-methods),
subset_dti,list-method
        57
replaceEmptyImageDimensions,ANY-method
        (replaceEmptyImageDimensions-methods),
        57
replaceEmptyImageDimensions,array-method
        (replaceEmptyImageDimensions-methods),
        57
replaceEmptyImageDimensions,character-method
        (replaceEmptyImageDimensions-methods),
window_img, 64, 70
        57
replaceEmptyImageDimensions,factor-method
        (replaceEmptyImageDimensions-methods),
writeNifti, 72
        57
replaceEmptyImageDimensions,list-method
        (replaceEmptyImageDimensions-methods),
writenii (writeNIfTI2), 71
        57
replaceEmptyImageDimensions,nifti-method
        (replaceEmptyImageDimensions-methods),
zero_pad, 73
        57
replaceEmptyImageDimensions-methods,
        57
rescale_img, 62
reverse_orient_rpi, 63
reverse_orient_rpi_file
        (reverse_orient_rpi), 63
                                                robust_window, 64
                                                same_dims, 64
                                                separate_img (separate_img-methods), 65
                                                separate_img,ANY-method
                                                         (separate_img-methods), 65
                                                separate_img,array-method
                                                         (separate_img-methods), 65
                                                separate_img,character-method
                                                         (separate_img-methods), 65
                                                separate_img,factor-method
                                                         (separate_img-methods), 65
                                                separate_img,list-method
                                                         (separate_img-methods), 65
                                                separate_img,nifti-method
                                                         (separate_img-methods), 65
                                                slice_colour_df, 66
                                                subset_dti (subset_dti-methods), 67
                                                subset_dti,ANY-method
                                                         (subset_dti-methods), 67
                                                subset_dti,character-method
                                                         (subset_dti-methods), 67
                                                         (subset_dti-methods), 67
                                                subset_dti,nifti-method
                                                         (subset_dti-methods), 67
                                                subset_dti-methods, 67
                                                suppressWarnings, 54, 72
                                                tempimg, 7, 69
                                                write_nifti,72^\circwriteNIfTI, 71, 72
                                                \overline{\ }writeNIfTI2,\overline{\ }71
                                                writenii, 62, 69, 70, 72
                                                xyz, 49, 73
                                                zlimmer, 74
                                                zscore_img, 75
```